# **atelier**

*Release 0.1a0*

**Jan-Torge Schindler**

**Aug 16, 2023**

# **CONTENTS:**

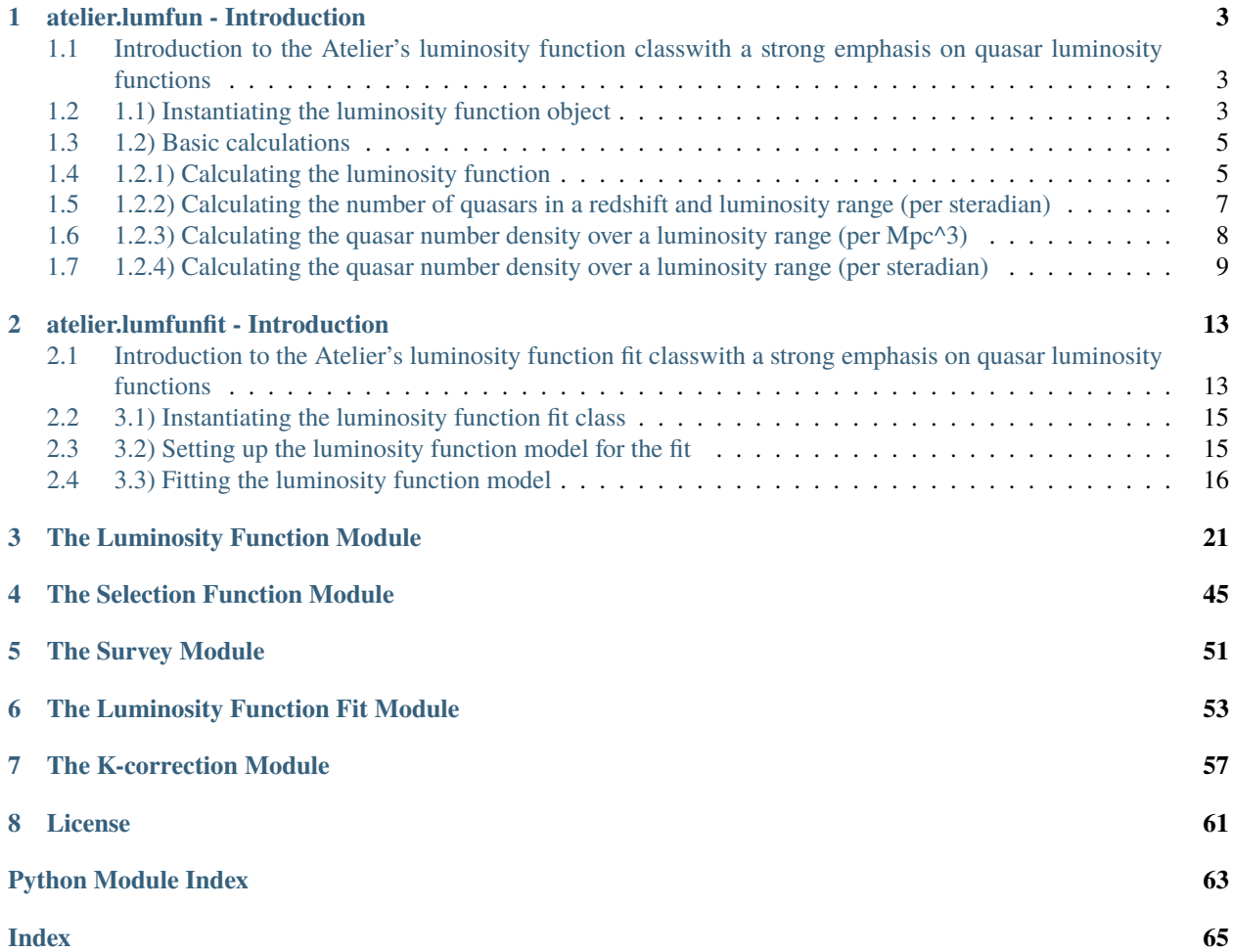

#### **Version:** 0.1a0

The "atelier" is my personal compilation of custom written software designed for my astrophysical research. Please feel welcome to use the python package and its modules. However, I would like to emphasize that the software is provided 'as is' and no warranty is given for its functionality (BSD 3-Clause license).

If you would like to contribute to the software please contact Jan-Torge Schindler via [github.](https://github.com/jtschindler/sculptor)

**CHAPTER**

**ONE**

### **ATELIER.LUMFUN - INTRODUCTION**

## <span id="page-6-1"></span><span id="page-6-0"></span>**1.1 Introduction to the Atelier's luminosity function classwith a strong emphasis on quasar luminosity functions**

```
[1]: # General imports
    import numpy as np
    import matplotlib.pyplot as plt
    from astropy.cosmology import FlatLambdaCDM
    # Importing the luminosity function module
```
from atelier import lumfun

### **1.1.1 1) Introduction to the luminosity function object**

# <span id="page-6-2"></span>**1.2 1.1) Instantiating the luminosity function object**

ADS reference: [https://ui.adsabs.harvard.edu/abs/2013ApJ. . . 768..105M/abstract](https://ui.adsabs.harvard.edu/abs/2013ApJ...768..105M/abstract) The quasar luminosity function in the paper is defined using a broken double power law with the luminosity in magnitudes. An implementation of a magnitude based broken double power law luminosity function already exists in the *lumfun* module.

[2]: print(lumfun.DoublePowerLawLF.\_doc\_)

Luminosity function, which takes the functional form of a double power law with the luminosity in absolute magnitudes.

The luminosity function has four main parameters:

- "phi\_star": the overall normalization

- "lum\_star": the break luminosity/magnitude where the power law slopes change.
- "alpha": the first power law slope
- "beta": the second power law slope

The four main parameters need to be specified either as parameters or as functions. In this example only the source density normalization is a function, which depends on redshift (redsh), a z=6 normalized value of the source density *log\_phi\_star* and a parameter *k*.

```
[3]: # Define the source density normalization as in McGreer+2013
    def phi_star(redsh, log_phi_star, k):
        return 10 ** (log_phi_star + k * (redsh - 6))
    log_phi_star = lumfun.Parameter(-8.94, 'log_phi_star', one_sigma_unc = [0.24, 0.20])
    k = lumfun.Parameter(-0.47, 'k', vary=False)
```
We begin with defining the function for *phi\_star* and its parameters. Redshift (redsh) and luminosity (lum) are always arguments of the luminosity function and do not require further definition. However, we need to define and provide *log\_phi\_star* and *k*.

For these parameters we use the **lumfun.Parameter** class which has the following attributes:

```
[4]: print(lumfun.Parameter. __doc__)
```

```
A class providing a data container for a parameter used in the
   luminosity function class.
   Attributes
   ----------
   value : float
       Value of the parameter
   name : string
       Name of the parameter
   bounds : tupler
       Bounds of the parameter, used in fitting
   vary : bool
       Boolean to indicate whether this parameter should be varied, used in
       fitting
   one_sigma_unc: list (2 elements)
       1 sigma uncertainty of the parameter.
```
In the next step we define the other three main parameters and instantiate the broken double power law luminosity function (*atelier.lumfun.DoublePowerLawLF*).

```
[5]: lum_star = lumfun.Parameter(-27.21, 'lum_star', one_sigma_unc = [0.33, 0.27])
    alpha = lumfun.Parameter(-2.03, 'alpha', vary=True, one_sigma_unc = [0.14, 0.15])
    # The beta slope does not have an uncertainty as it set to -4 in McGreer+2013
    beta = lumfun.Parameter(-4, 'beta', bounds=[-8, -3])# Wrapping the parameters in a dictionary
    parameters = {'log_phi_star': log_phi_star, 'k': k, 'lum_star': lum_star,
                   'beta': beta, 'alpha': alpha}
    # Wrapping the parameter functions (param_functions) in a dictionary
    param_functions = {'phi_star': phi_star}
    # The luminosity function type attribute is used in specific calculations based on the␣
     ˓→luminosity function
    # only lum_type = 'M1450' has a special meaning at the moment.
    lum_type = 'M1450'
```

```
mcgreer2013 = lumfun.DoublePowerLawLF(parameters, param_functions, lum_type=lum_type)
[INFO]---------------------------------------------------
[INFO] Performing initialization checks
[INFO]---------------------------------------------------
[INFO]---------------------------------------------------
[INFO] Main parameter phi_star is described by a function.
[INFO] The function parameters are: ['redsh', 'log_phi_star', 'k']
[INFO] All parameters are supplied.
[INFO] Parameters "lum" and "redsh" were ignored as they are luminosity function␣
˓→arguments.
[INFO]---------------------------------------------------
[INFO] Main parameter lum_star is supplied as a normal parameter.
[INFO]---------------------------------------------------
[INFO] Main parameter alpha is supplied as a normal parameter.
[INFO]---------------------------------------------------
[INFO] Main parameter beta is supplied as a normal parameter.
[INFO]---------------------------------------------------
[INFO] Initialization check passed.
[INFO]---------------------------------------------------
```
**Important** With the instantiation of the luminosity function object a verbose check is carried out in which the code automatically checks if all *main parameters* have been either defined as parameters or as a function of parameters.

# <span id="page-8-0"></span>**1.3 1.2) Basic calculations**

### <span id="page-8-1"></span>**1.4 1.2.1) Calculating the luminosity function**

To retrieve values of the luminosity function one can either directly call it supplying a luminosity and redshift (e.g., *mcgreer2013(M1450,redsh)*) or use the *.evaluate(lum,redsh)* function. In both cases either the luminosity or the redshift can also be specified as a numpy.ndarray instead of a single float value.

```
[6]: # Defining a magnitude array
    M1450 = np.arange(-29, -22, 0.01)# Defining a redshift array
    z= np.arange(4, 6, 0.1)# Calling the luminosity function with a luminosity and a redshift value produces one␣
     ˓→output value
    print(mcgreer2013(-27, 4.9))
    # Calling the luminosity function with a np.ndarray in luminosity and a redshift value␣
     ˓→produces a np.ndarray
    print(mcgreer2013(M1450, 4.9).shape)
    # Calling the luminosity function with a np.ndarray in redshift and a magnitude value␣
     ˓→produces a np.ndarray
    print(mcgreer2013(-27, z).shape)
```

```
2.7377613276931382e-09
(700, )(20,)
```
Let us now display the McGreer+2013 quasar luminosity function in comparison to the binned values from the paper, basically reproducing Fig.16 of the publication.

```
[7]: # Binned QLF data from the publication
    dr7 = \{ 'M1450' : np.array([-28.05, -27.55, -27.05, -26.55, -26.05]) \}'logPhi':np.array([-9.45, -9.24, -8.51, -8.20, -7.9]),
            'simga_logPhi':np.array([0.21, 0.26, 0.58, 0.91, 1.89])*1e-9}
    str82 = {'M1450':np.array([-27.0, -26.45, -25.9, -25.35, -24.8, -24.25]),
            'logPhi':np.array([-8.4, -7.84, -7.9, -7.53, -7.36, -7.14]),
            'simga_logPhi':np.array([2.81, 6.97, 5.92, 10.23, 11.51, 19.9])*1e-9}
    # Color definition for plotting
    vernillion = (213/255., 94/255., 0)dblue = (0, 114/255., 178/255.)dred = (179/255., 0, 0)q1f = mcgreer2013(M1450, 4.9)plt.plot(M1450, qlf, lw=1.5, color=vermillion, label='QLF (MLE fit)')
    plt.plot(dr7['M1450'], 10**dr7['logPhi'], 's', color=dblue, label='DR7')
    plt.plot(str82['M1450'], 10**str82['logPhi'], 's', color=dred, label='Stripe82')
    plt.xlim(-22, -29)
    # Make the plot nice
    plt.semilogy()
    plt.ylabel('$\Phi(M_{1450},z)$', fontsize=16)
    plt.xlabel('$M_{1450}$', fontsize=16)
    plt.title('McGreer+2013 QLF at $z\sim5$', fontsize=16)
    plt.legend(loc=3, fontsize=14)
    plt.show()
```
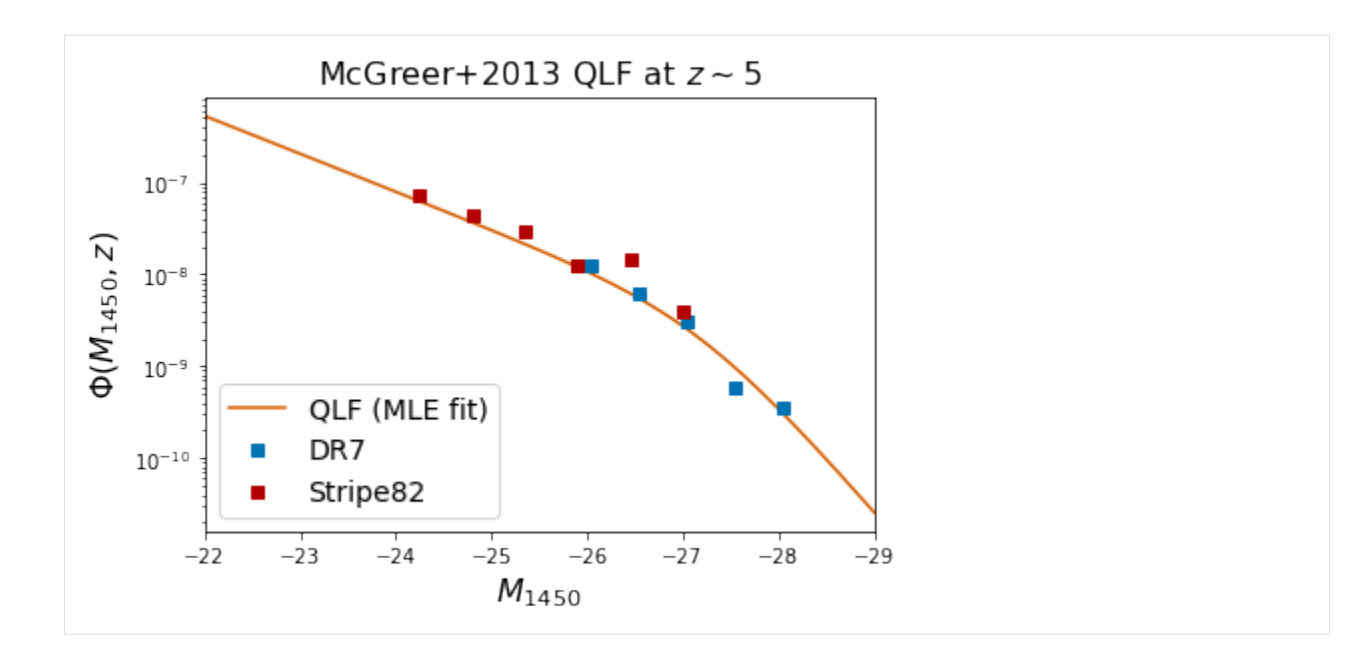

# <span id="page-10-0"></span>**1.5 1.2.2) Calculating the number of quasars in a redshift and luminosity range (per steradian)**

The built-in class function *.integrate\_over\_lum\_redsh* performs the double integral of the quasar luminosity function using the provided input parameters. For this calculation we need to specify a cosmology as the differential comoving solid volume element, which can be provided directly, depends on it.

```
[8]: print(mcgreer2013.integrate_over_lum_redsh.__doc__)
```

```
Calculate the number of sources described by the luminosity function
        over a luminosity and redshift interval in units of per steradian.
        Either a cosmology or dVdzdO have to be supplied.
        :param lum_range: Luminosity range
        :type lum_range: tuple
        :param redsh_range: Redshift range
        :type redsh_range: tuple
        :param dVdzdO: Differential comoving solid volume element (default =
            None)
        :type dVdzdO: function
        :param selfun: Selection function (default = None)
        :type selfun: atelier.selfun.QsoSelectionFunction
        :param cosmology: Cosmology (default = None)
        :type cosmology: astropy.cosmology.Cosmology
        :param kwargs:
        :return: :math:`N = \int\int\Phi(L,z) (dV/(dz d\Omega)) dL dz`
        :rtype: float
```
 $[11]$ : cosmology = FlatLambdaCDM(H0=70, Om0=0.272)

```
n_qso_per_steradian = mcgreer2013.integrate_over_lum_redsh([-29,-24],[5,5.5],␣
˓→cosmology=cosmology)
print('There are \{f:5f\} quasars per steradian within z=5-5.5 and with M1450=-29 to -24
˓→(using romberg integration)'.format(n_qso_per_steradian))
n_qso_per_steradian = mcgreer2013.integrate_over_lum_redsh_simpson([-29,-24],[5,5.5],␣
˓→cosmology=cosmology)
print('There are \{f:5f\} quasars per steradian within z=5-5.5 and with M1450=-29 to -24
˓→(using Simpsons rule on a grid)'.format(n_qso_per_steradian))
There are 936.08722 quasars per steradian within z=5-5.5 and with M1450=-29 to -24<sub>0</sub>
\rightarrow(using romberg integration)
There are 936.08637 quasars per steradian within z=5-5.5 and with M1450=-29 to -24<sub></sub>
\rightarrow(using Simpsons rule on a grid)
```
# <span id="page-11-0"></span>**1.6 1.2.3) Calculating the quasar number density over a luminosity range (per Mpc^3)**

The built-in class function *integrate lum* performs this integral using the provided input parameters.

```
[10]: print(mcgreer2013.integrate_lum.__doc__)
```

```
Calculate the volumetric source density described by the luminosity
        function at a given redshift and over a luminosity interval in units of
        per Mpc^3.
        :param redsh: Redshift
        :type redsh: float
        :param lum_range: Luminosity range
        :type lum_range: tuple
        :param kwargs:
        :return: :math:`\int \Phi(L,z) dL`
        :rtype: float
```
 $[11]$ :  $n_qso\_per_Mpc3 = mcgreer2013.integrate\_lum(4.9, [-29, -24])$ print('The quasar density (in Mpc^-3) over M1450=-29 to -24 is  $\{:.2e\}$  at redshift z=4.9'. ˓<sup>→</sup>format(n\_qso\_per\_Mpc3))

The quasar density (in Mpc^-3) over M1450=-29 to -24 is 8.53e-08 at redshift  $z=4.9$ 

### <span id="page-12-0"></span>**1.7 1.2.4) Calculating the quasar number density over a luminosity range (per steradian)**

The built-in class function *.redshift\_density* performs this integral using the provided input parameters. This quantity is rarely used in normal calculations based on the quasar luminosity function.

```
[12]: print(mcgreer2013.redshift_density.__doc__)
```

```
Calculate the volumetric source density described by the luminosity
        function at a given redshift and over a luminosity interval in units of
        per steradian per redshift.
        :param redsh: Redshift
        :type redsh: float
        :param lum_range: Luminosity range
        :type lum_range: tuple
        :param dVdzdO: Differential comoving solid volume element (default =
            None)
        :type dVdzdO: function
        :param kwargs:
        :return: :math: \int \Phi(L,z) (dV/dz)\{d\Omega\} dL:rtype: float
```
 $[13]$ : dVdzdO = lumfun.interp\_dVdzdO( $[4.0, 6.0]$ , cosmology)

```
n_{q}so_per_steradian_per_z = mcgreer2013.redshift_density(4.9,[-29,-24],dVdzdO)
print('The quasar density (per steradian and per redshift(!)) over M1450=-29 to -24 is {:
˓→.2e} at redshift z=4.9'.format(n_qso_per_steradian_per_z))
```
The quasar density (per steradian and per redshift(!)) over M1450=-29 to -24 is  $2.80e+03$ ˓<sup>→</sup>at redshift z=4.9

### **1.7.1 1.3) Calculating the ionizing emissivity at 1450A (or 912A)**

Another built-in class function, which is only defined for broken double power laws and single power laws (both based on magnitude) and for quasar luminosity functions with *lum\_type = 'M1450'* is *.calc\_ionizing\_emissivity\_at\_1450A*. To properly test this function and compare it with published results on the ionizing emissivity we use the pre-defined quasar luminosity function (single power law parametrization) of Wang+2019.

ADS reference: [https://ui.adsabs.harvard.edu/abs/2019ApJ. . . 884. . . 30W/abstract](https://ui.adsabs.harvard.edu/abs/2019ApJ...884...30W/abstract)

 $[14]$ : wang2019spl = lumfun.WangFeige2019SPLQLF()

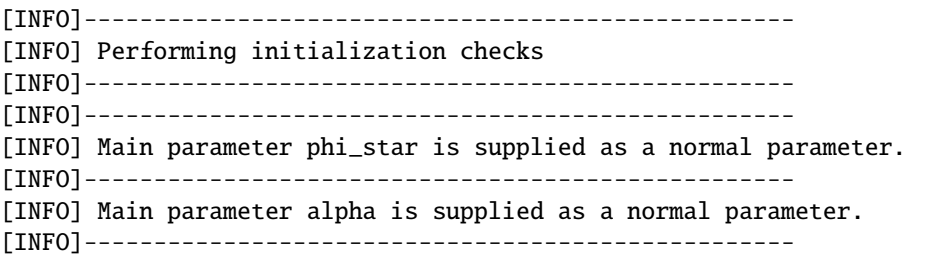

```
[INFO] Main parameter lum_ref is supplied as a normal parameter.
[INFO]---------------------------------------------------
[INFO] Initialization check passed.
[INFO]---------------------------------------------------
```
We use the same integration boundaries (M1450=-30 to -28) at a redshift of  $z=6.7$ 

```
[15]: e1450 = wang2019spl.calc_ionizing_emissivity_at_1450A(6.7, [-30, -18])
```

```
# Adopting a power law slope of -0.6 we scale the ionizing emissivity at 1450A to 912A␣
ightharpoonup(Lyman break)
e912 = e1450*(1450.912)**-0.6
print('Calculated ionizing emissivity at 1450A e1450=f: 2e'.format(e1450))
print('Rescaled ionizing emissivity to 912A e912={:.2e}'.format(e912))
print('Ionizing emissivity at 912A calculated in Wang2019 for the single power law QLF␣
\leftrightarrowe912=2.10e+23')
Calculated ionizing emissivity at 1450A e1450=2.77e+23
Rescaled ionizing emissivity to 912A e912=2.10e+23
```
Ionizing emissivity at 912A calculated in Wang2019 for the single power law QLF e912=2.  $\rightarrow$ 10e+23

### **1.7.2 2) Sampling from the luminosity function**

A built-in class function allows to sample sources from a luminosity function. The sampling is done in a two step process. 1) The redshift range is divided into small bins and the number of expected sources per bin is calculated. 2) A cumulative distribution of the quasar luminosity function is calculated at the redshift bin middle and the number of expected sources for the redshift bin is taken. Sources for all bins are concatenated and returned.

**Note!** This sampling routine is in large part inspired by [https://github.com/imcgreer/simqso/blob/master/simqso/](https://github.com/imcgreer/simqso/blob/master/simqso/lumfun.py) [lumfun.py](https://github.com/imcgreer/simqso/blob/master/simqso/lumfun.py) , lines 219 and following.

```
[16]: print(mcqreer2013.sample. __doc__)
```

```
Sample the luminosity function over a given luminosity and
            redshift range.
        This sampling routine is in large part adopten from
       https://github.com/imcgreer/simqso/blob/master/simqso/lumfun.py
        , lines 219 and following.
        If the integral over the luminosity function does not have an
        analytical implementation, integrals are calculated using
        integrate.romberg, which can take a substantial amount of time.
        :param lum_range: Luminosity range
        :type lum_range: tuple
        :param redsh_range: Redshift range
        :type redsh_range: tuple
        :param cosmology: Cosmology (default = None)
        :type cosmology: astropy.cosmology.Cosmology
        :param sky_area: Area of the sky to be sampled in square degrees
```

```
:type sky_area: float
              :param seed: Random seed for the sampling
              :type seed: int
              :param lum_res: Luminosity resolution (default = 1e-2, equivalent to
                  100 bins)
              :type lum_res: float
              :param redsh_res: Redshift resolution (default = 1e-2, equivalent to
                  100 bins)
              :type redsh_res: float
              :param verbose: Verbosity
              :type verbose: int
              :return: Source sample luminosities and redshifts
              :rtype: (numpy.ndarray,numpy.ndarray)
[17]: Mrange = [-29, -24]zrange = [5.0, 5.5]sky_area = 10000
      sample_M, sample_z = mcgreer2013.sample(Mrange, zrange, cosmology, sky_area)
      [INFO] Integration returned 2851 sources
[18]: plt.plot(sample_z, sample_M, '.')
      plt.xlabel('Redshift', fontsize=14)
      plt.ylabel('$M_{1450}$', fontsize=14)
      plt.title('Sampled sources from the McGreer+2013 QLF')
      plt.show()
                  Sampled sources from the McGreer+2013 QLF
          -24-25-26M<sub>1450</sub>
          -27-28-295.05.15.25.3
                                                   5.45.5Redshift
 [ ]:
```
**CHAPTER**

**TWO**

### **ATELIER.LUMFUNFIT - INTRODUCTION**

## <span id="page-16-1"></span><span id="page-16-0"></span>**2.1 Introduction to the Atelier's luminosity function fit classwith a strong emphasis on quasar luminosity functions**

This notebook leads through an example of using the luminosity functio fit class to determine the free parameters of a luminosity function.

The luminosity function fit uses MCMC (emcee) to sample the free parameters space minimizing the negative logarithmic likelihood defined in Marshall et al. (1983) Equation 3.

ADS reference: [https://ui.adsabs.harvard.edu/abs/1983ApJ. . . 269. . . 35M/abstract](https://ui.adsabs.harvard.edu/abs/1983ApJ...269...35M/abstract)

```
[1]: # General imports
    import corner
    import numpy as np
    import pandas as pd
    import matplotlib.pyplot as plt
    from astropy.cosmology import FlatLambdaCDM
    # Importing the atelier modules
    from atelier import lumfun
    from atelier import lumfunfit
    from atelier import survey
```
#### **2.1.1 1) Setting up the mock data**

We start by generating a mock sample of quasars adopting the McGreer+2018 quasar luminosity function at  $z \sim 5$ . Using the lumfun class method ".sample" we generate quasars in 10000 square degrees over the defined luminosity and redshift range.

**Note:** The sample method relies on a large number of computational operations and has not been optimized, yet. So executing the function will take time.

```
[2]: cosmology = FlatLambdaCDM(H0=70, Om0=0.272)
    lum\_range = [-29, -24]redsh_range = [5.0, 5.5]sky_area = 10000mcgreen2018 = lumfun.McGreen2018QLF()
```
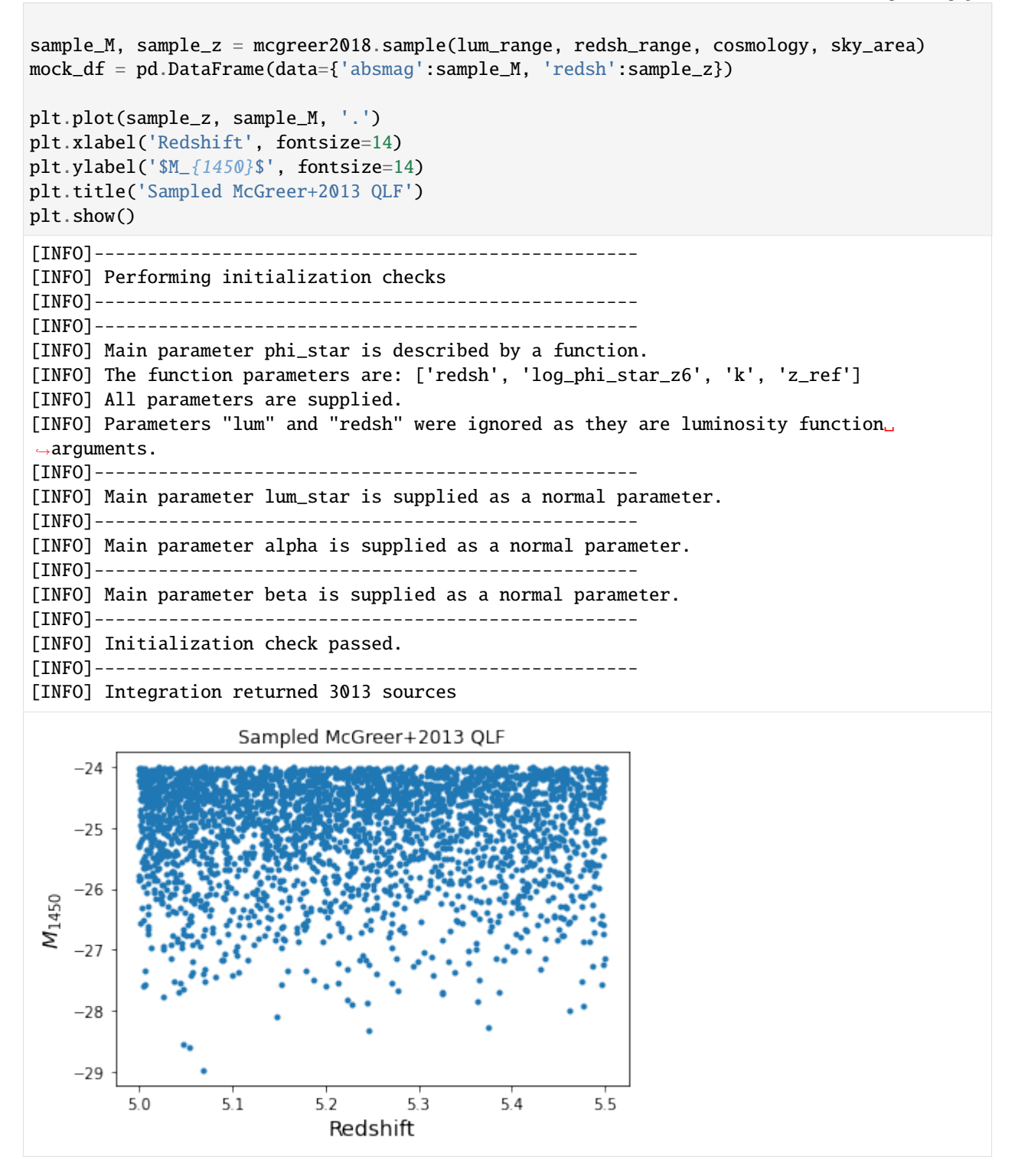

### **2.1.2 2) Setting up the survey class**

The mock quasar sample in M1450 and redshift will now be stored in the "Survey" class of the *survey* module. The "Survey" class is a container for important information of an astronomical survey such as the luminosity and redshift of it's sources and the overall survey area. As a keyword argument a selection function (see *selfun* module) can also be passed.

[3]: mock\_survey = survey.Survey(mock\_df, 'absmag', 'redsh', 10000)

### **2.1.3 3) Fitting the mock survey to a luminosity function model**

### <span id="page-18-0"></span>**2.2 3.1) Instantiating the luminosity function fit class**

We begin by instantiating a LuminosityFunctionFit object before. The luminosity and redshift range for the fit are specified at this instance along with the cosmology and the list of surveys, whose data should be considered in the fit. For this example we only pass the mock\_survey object we generated above.

[4]: fit = lumfunfit.LuminosityFunctionFit([-29, -24],[5.0,5.5], cosmology, [mock\_survey])

# <span id="page-18-1"></span>**2.3 3.2) Setting up the luminosity function model for the fit**

In the next step we define the quasar luminosity function model used in the fit. Our goal is to reproduce the values of the McGreer+2018 quasar luminosity function. So we begin by instantiating a new version of it.

```
[5]: lfmodel = lumfun.McGreer2018QLF()
    lfmodel.print_parameters()
    [INFO]---------------------------------------------------
    [INFO] Performing initialization checks
    [INFO]---------------------------------------------------
    [INFO]---------------------------------------------------
    [INFO] Main parameter phi_star is described by a function.
    [INFO] The function parameters are: ['redsh', 'log_phi_star_z6', 'k', 'z_ref']
    [INFO] All parameters are supplied.
    [INFO] Parameters "lum" and "redsh" were ignored as they are luminosity function␣
     ˓→arguments.
     [INFO]-------------
    [INFO] Main parameter lum_star is supplied as a normal parameter.
    [INFO]---------------------------------------------------
    [INFO] Main parameter alpha is supplied as a normal parameter.
    [INFO]---------------------------------------------------
    [INFO] Main parameter beta is supplied as a normal parameter.
    [INFO]---------------------------------------------------
    [INFO] Initialization check passed.
    [INFO]---------------------------------------------------
    Parameter log\_phi\_star\_z6 = -8.97, bounds=None, vary=True, unc=[0.18, 0.15]Parameter lum_star = -27.47, bounds=None, vary=True, unc=[0.26, 0.22]
    Parameter alpha = -1.97, bounds=None, vary=True, unc=[0.09, 0.09]
    Parameter beta = -4.0, bounds=None, vary=True, unc=None
```

```
Parameter k = -0.47, bounds=None, vary=True, unc=None
Parameter z_ref = 6, bounds=None, vary=True, unc=None
```
However, we need to modify the luminosity function parameters for the luminosity function fit. We begin by excluding three parameters from the fitting, which were fixed in the original quasar luminosity function determination. Technically we should also be able to reproduce these parameters, but we want to keep the example simple.

Next, we set fitting bounds to the other three parameters and set their values to an arbitrary value within the fitting bounds for the initialization of the fit. Now we are ready to carry out the fit.

```
[6]: # Set the parameters that are fixed in the model to not be varied during the fit.
    lfmodel.parameters['z_ref'].vary=False
    lfmodel.parameters['k'].vary=False
    lfmodel.parameters['beta'].vary=False
    # Set the parameter bounds for the fit parameters and set the starting value
    lfmodel.parameters['log_phi_star_z6'].bounds = [-11,-7]
    lfmodel.parameters['log_phi_star_z6'].value = -8
    lfmodel.parameters['lum_star'].bounds = [-29.5, -25.5]
    lfmodel.parameters['lum_star'].value = -28
    lfmodel.parameters['alpha'].bounds = [-3, -1]
    lfmodel.parameters['alpha'].value = -1.5
    lfmodel.print_parameters()
    Parameter log\_phi\_star\_z6 = -8, bounds=[-11, -7], vary=True, unc=[0.18, 0.15]Parameter lum_star = -28, bounds=[-29.5, -25.5], vary=True, unc=[0.26, 0.22]
    Parameter alpha = -1.5, bounds=[-3, -1], vary=True, unc=[0.09, 0.09]Parameter beta = -4.0, bounds=None, vary=False, unc=None
    Parameter k = -0.47, bounds=None, vary=False, unc=None
    Parameter z_ref = 6, bounds=None, vary=False, unc=None
```
# <span id="page-19-0"></span>**2.4 3.3) Fitting the luminosity function model**

To carry out the fit we call the *.run\_mcmc* function supplying the luminosity function model and the number of steps for the MCMC chain. Default values for the MCMC are specified as attributes of the LuminosityFunctionFit class, are be set during initialization and can be modified at any time.

A bar indicates the progress of the MCMC sampling.

```
[ ]: fit.run_mcmc(lfmodel,steps=5000)
```
The *sampler* attribute of the LuminosityFunctionFit class holds all the information on the emcee sampler including the chain of samples. We can visualize the result of the fit by using emcee's sampler function to return a flat chain from the MCMC.

Using the *corner* package we plot the results of the MCMC for the three fitted parameters highlighting the true input values of the McGreer+2018 QLF from which the mock sample was created.

[ ]: # Plotting the covariance matrices of the final fit parameters

 $flat\_samples = fit.sampler.get\_chain(discard=100, thin=1, flat=True)$ 

```
print(flat_samples)
labels=['log_phi_star', 'lum_star', 'alpha']
fig = corner.corner(flat_samples, labels=labels, truths=[-8.97, -27.47, -1.97])
print(np.nanpercentile(flat_samples[:,0],[16,50,84]))
print(np.nanpercentile(flat_samples[:,1],[16,50,84]))
print(np.nanpercentile(flat_samples[:,2],[16,50,84]))
```
The fitting results encompass the true input values within 1 sigma, while being biased slightly higher in all three parameters. At present, we suspect the luminosity function method *.sample* to be at the root of this issue as changing the sampling resolution affects is know to bias the fitting results. However, investigations are still ongoing.

### **2.4.1 4) Fitting the mock survey to a luminosity function model (multiprocessing!)**

Depending on the number of object in the survey and the complexity of the luminosity function model, the MCMC fitting can take a few minutes. To speed up the progress we have implemented a special version of the MCMC fitting, making use of emcee's native multiprocessing abilities.

The following cells provide a guide on how multiprocessing can be used to accelerate the fitting. The results initialized with the same default seed of the LuminosityFunctionFit class reproduce the result of the single core approach above.

```
[11]: from multiprocessing import cpu_count
```

```
ncpu = cpu_count()print("{0} CPUs".format(ncpu))
12 CPUs
```

```
[12]: # Reset the initial guess
     initial_guess = [-8, -28, -1.5]# Run the MCMC chain
      fit.run_mcmc_multiprocess(lfmodel, steps=5000, initial_guess=initial_guess,
                                processes=6)
      100%|| 5000/5000 [04:13<00:00, 19.72it/s]
      [INFO] Multiprocessing took 253.6 seconds
```
[13]: # Plotting the covariance matrices of the final fit parameters

```
flat\_samples = fit.sampler.get\_chain(discard=100, thin=1, flat=True)labels=['log_phi_star', 'lum_star', 'alpha']
fig = corner.corner(flat_samples, labels=labels, truths=[-8.97, -27.47, -1.97])
print(np.nanpercentile(flat_samples[:,0],[16,50,84]))
print(np.nanpercentile(flat_samples[:,1],[16,50,84]))
print(np.nanpercentile(flat_samples[:,2],[16,50,84]))
```

```
[-9.01793936 -8.91553535 -8.82203563]
[-27.57611104 -27.40140614 -27.24798913]
[-1.97995996 -1.94293035 -1.90479171]
```
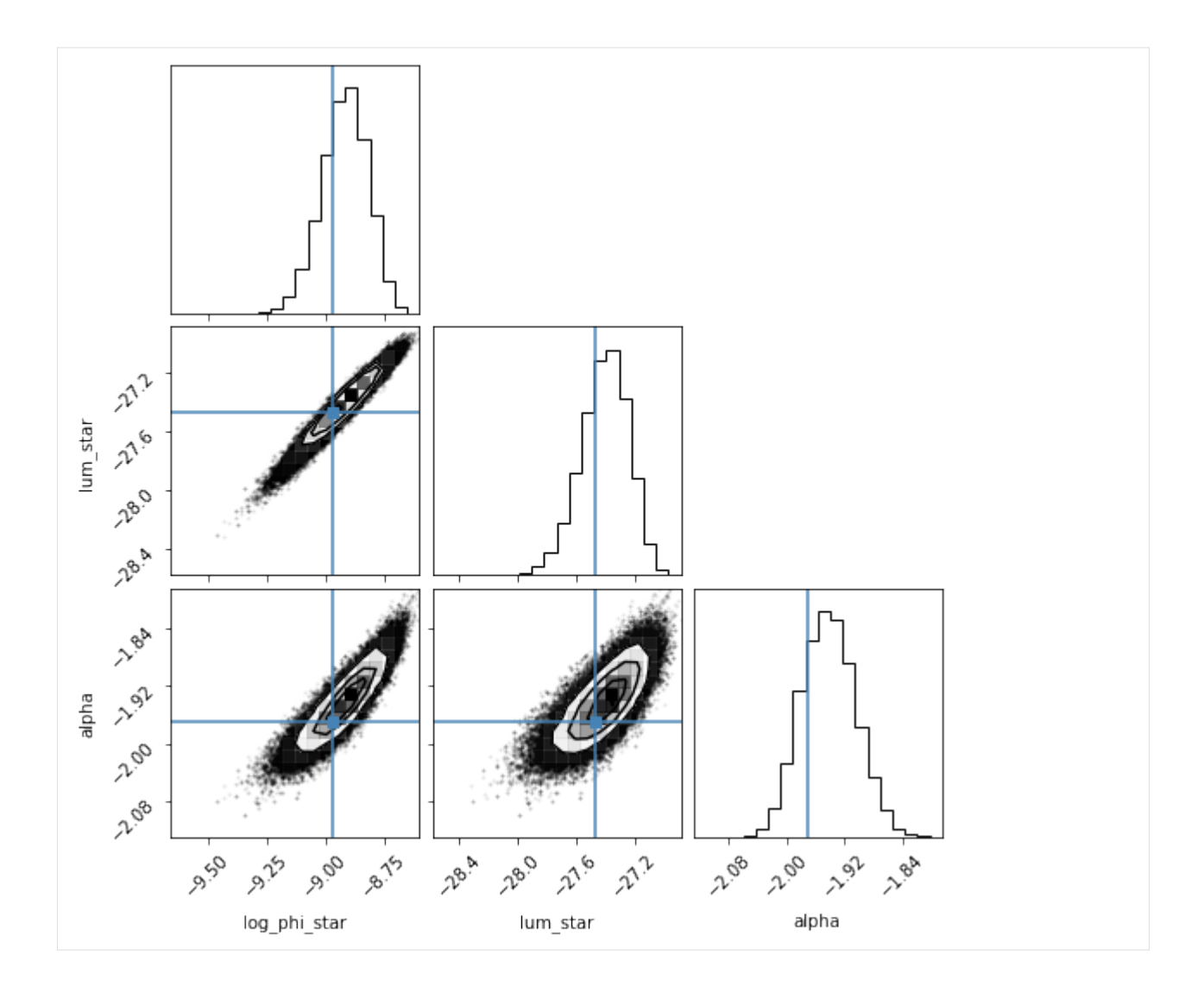

### **2.4.2 5) Fitting a luminosity function to multiple surveys**

```
[ ]: {\sf mock\_survey1 = survey.Survey(mock_dff.int(mock_dff.shape[0]/2)], 'absmag', 'redsh',5000)
     mock_survey2 = survey.Survey(mock_df[int(mock_df.shape[0]/2):], 'absmag', 'redsh',
                            5000)
```
[ ]: fit2 = lumfunfit.LuminosityFunctionFit([-29, -24],[5.0,5.5], cosmology, [mock\_survey1, mock\_survey2])

```
[ ]: ] initial_guess = [-8, -28, -1.5]# Run the MCMC chain
     fit2.run_mcmc(lfmodel, steps=5000, initial_guess=initial_guess)
```
[ ]: # Plotting the covariance matrices of the final fit parameters

flat\_samples = fit2.sampler.get\_chain(discard=100, thin=1, flat=True)

```
labels=['log_phi_star', 'lum_star', 'alpha']
fig = corner.corner(flat_samples, labels=labels, truths=[-8.97, -27.47, -1.97])
print(np.nanpercentile(flat_samples[:,0],[16,50,84]))
print(np.nanpercentile(flat_samples[:,1],[16,50,84]))
print(np.nanpercentile(flat_samples[:,2],[16,50,84]))
```
### **2.4.3 6) Fitting the mock survey to a luminosity function model (integration mode: "simpson")**

[7]: fit = lumfunfit.LuminosityFunctionFit([-29, -24],[5.0,5.5], cosmology, [mock\_survey])

```
[8]: # Reset the initial guess
    initial_guess = [-8, -28, -1.5]# Run the MCMC chain
    fit.run_mcmc(lfmodel, steps=5000, initial_guess=initial_guess, int_mode='simpson')
    100%|| 5000/5000 [02:13<00:00, 37.38it/s]
```
[10]: # Plotting the covariance matrices of the final fit parameters

```
flat_samples = fit.sampler.get_chain(discard=100, thin=1, flat=True)
# print(flat_samples)
labels=['log_phi_star', 'lum_star', 'alpha']
fig = corner.corner(flat_samples, labels=labels, truths=[-8.97, -27.47, -1.97])
print(np.nanpercentile(flat_samples[:,0],[16,50,84]))
print(np.nanpercentile(flat_samples[:,1],[16,50,84]))
print(np.nanpercentile(flat_samples[:,2],[16,50,84]))
[-9.01302699 -8.91593096 -8.82950664]
[-27.57408329 -27.40910229 -27.26364548]
[-1.97509396 -1.94016805 -1.90512569]
```
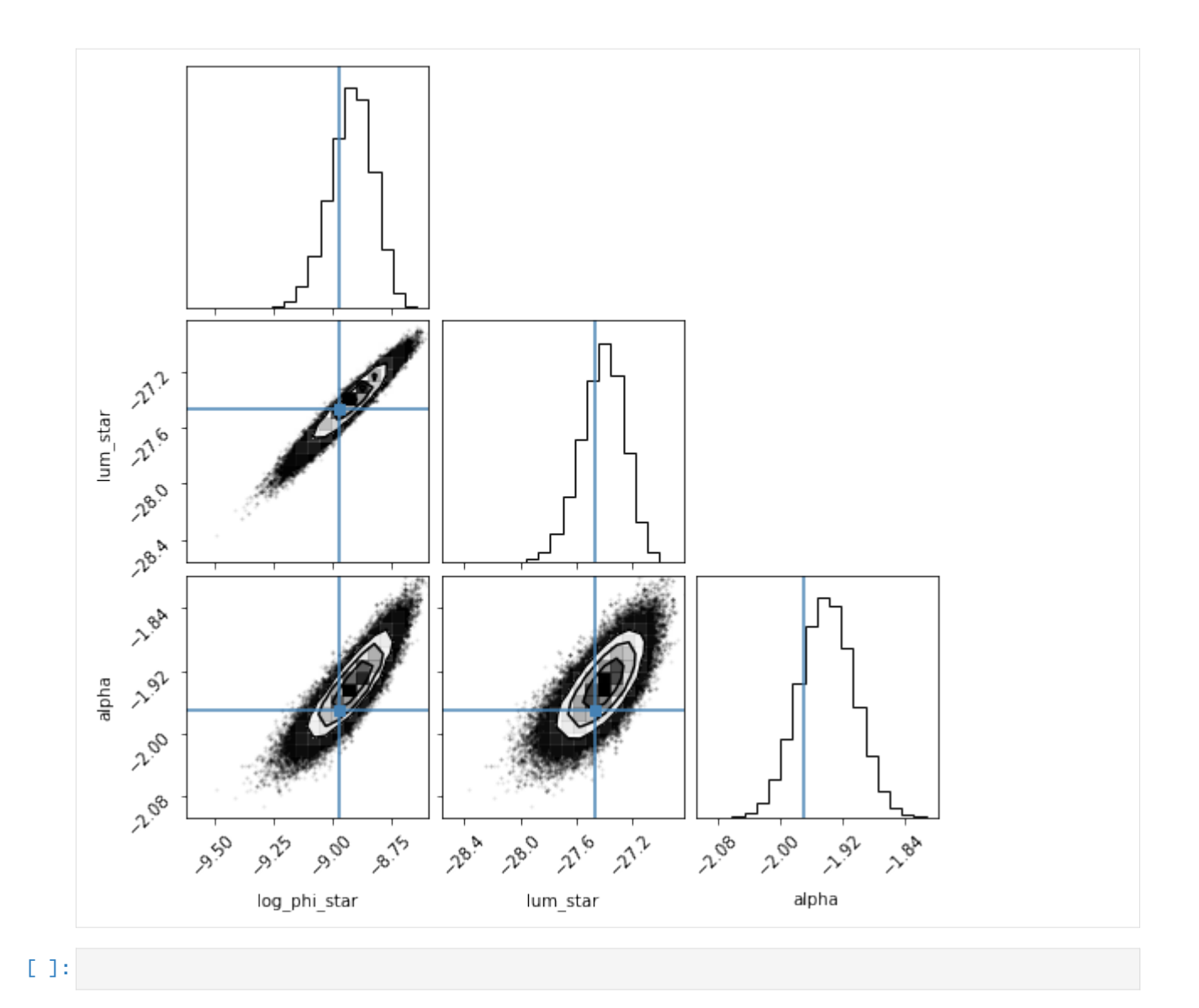

# **THE LUMINOSITY FUNCTION MODULE**

#### <span id="page-24-0"></span>class atelier.lumfun.Akiyama2018QLF(*cosmology=None*)

Implementation of the type-I quasar UV(M1450) luminosity function of Akiyama+2018 at z~4.

ADS reference: [https://ui.adsabs.harvard.edu/abs/2018ApJ. . . 869..150M/abstract](https://ui.adsabs.harvard.edu/abs/2018ApJ...869..150M/abstract)

The luminosity function is parameterized as a double power law with the luminosity variable in absolute magnitudes at 1450A, M1450.

This implementation adopts the double power law fit presented in Table 5 ("Maximum Likelihood").

#### class atelier.lumfun.Boutsia2021\_QLF(*cosmology=None*)

Implementation of the type-I quasar UV(M1450) luminosity function of Boutsia+2021 at z~3.9.

ADS reference: [https://ui.adsabs.harvard.edu/abs/2021ApJ. . . 912..111B/abstract](https://ui.adsabs.harvard.edu/abs/2021ApJ...912..111B/abstract)

The luminosity function is parameterized as a double power law with the luminosity variable in absolute magnitudes at 1450A, M1450.

The fit in Boutsia+2021 includes QLF determinations of Fontanot+2007, Glikman+2011, Boutsia+2018, and Giallongo+2019 at fainter magnitudes.

This implementation adopts the double power law fit presented in Table 4.

class atelier.lumfun.DoublePowerLawLF(*parameters*, *param\_functions*, *lum\_type=None*, *cosmology=None*, *ref\_cosmology=None*, *ref\_redsh=None*, *verbose=1*)

Luminosity function, which takes the functional form of a double power law with the luminosity in absolute magnitudes.

The luminosity function has four main parameters:

- "phi\_star": the overall normalization
- "lum\_star": the break luminosity/magnitude where the power law slopes change.
- "alpha": the first power law slope
- "beta": the second power law slope

#### calc\_ionizing\_emissivity\_at\_1450A(*redsh*, *lum\_range*, *\*\*kwargs*)

Calculate the ionizing emissivity at rest-frame 1450A,  $\epsilon_{1450}$ , in units of erg s^-1 Hz^-1 Mpc^-3.

This function integrates the luminosity function at redshift "redsh" over the luminosity interval "lum\_range" to calculate the ionizing emissivity at rest-frame 1450A.

Calling this function is only valid if the luminosity function "lum\_type" argument is "lum\_type"="M1450".

**Parameters**

• redsh (float or numpy.ndarray) – Redshift for evaluation

•  $lum_range(tuple) - Luminosity range$ 

#### **Returns**

Ionizing emissivity (erg  $s^2$ -1 Hz<sup> $\lambda$ </sup>-1 Mpc<sup> $\lambda$ </sup>-3)

#### **Return type**

float

evaluate(*lum*, *redsh*, *parameters=None*)

Evaluate the double power law as a function of magnitude ("lum") and redshift ("redsh").

Function to be evaluated: atelier.lumfun.mag\_double\_power\_law()

#### **Parameters**

- lum (float or numpy.ndarray) Luminosity for evaluation
- redsh (float or numpy.ndarray) Redshift for evaluation
- parameters (dict(atelier.lumfun.Parameters)) Dictionary of parameters used for this specific calculation. This does not replace the parameters with which the luminosity function was initialized. (default=None)

#### **Returns**

Luminosity function value

#### **Return type**

(numpy.ndarray,numpy.ndarray)

#### class atelier.lumfun.Giallongo2019\_4p5\_QLF(*cosmology=None*)

Implementation of the type-I quasar UV(M1450) luminosity function of Giallongo+2019 at z~4.5.

ADS reference: [https://ui.adsabs.harvard.edu/abs/2019ApJ. . . 884. . . 19G/abstract](https://ui.adsabs.harvard.edu/abs/2019ApJ...884...19G/abstract)

The luminosity function is parameterized as a double power law with the luminosity variable in absolute magnitudes at 1450A, M1450.

The fit in Giallongo+2019 (model 1) includes QLF determinations of Fontanot+2007, Boutsia+2018, and Akiyama+2018 at brighter magnitudes.

This implementation adopts the double power law fit presented in Table 3 (model 1).

#### class atelier.lumfun.Giallongo2019\_5p6\_QLF(*cosmology=None*)

Implementation of the type-I quasar UV(M1450) luminosity function of Giallongo+2019 at z~5.6.

ADS reference: [https://ui.adsabs.harvard.edu/abs/2019ApJ. . . 884. . . 19G/abstract](https://ui.adsabs.harvard.edu/abs/2019ApJ...884...19G/abstract)

The luminosity function is parameterized as a double power law with the luminosity variable in absolute magnitudes at 1450A, M1450.

The fit in Giallongo+2019 (model 4) includes data from CANDELS and SDSS.

This implementation adopts the double power law fit presented in Table 3 (model 4).

#### class atelier.lumfun.Hopkins2007QLF

Implementation of the bolometric quasar luminosity function of Hopkins+2007.

ADS reference: [https://ui.adsabs.harvard.edu/abs/2007ApJ. . . 654..731H/abstract](https://ui.adsabs.harvard.edu/abs/2007ApJ...654..731H/abstract)

The luminosity function is described by Equations 6, 9, 10, 17, 19. The values for the best fit model adopted here are found in Table 3 in the row named "Full".

#### static alpha(*redsh*, *z\_ref*, *gamma\_one*, *kg1*)

Calculate the redshift dependent luminosity function slope alpha.

Equations 10, 17

#### **Parameters**

- redsh (float or numpy.ndarray) Redshift for evaluation
- $z_{ref}(float)$  Reference redshift
- gamma\_one  $(fload)$  Luminosity function power law slope at z\_ref
- kg1  $(fload)$  Evolutionary parameter

#### **Returns**

```
static beta(redsh, z_ref, gamma_two, kg2_1, kg2_2)
```
Calculate the redshift dependent luminosity function slope beta.

Equations 10, 19 and text on page 744 (bottom right column)

#### **Parameters**

- redsh (float or numpy.ndarray) Redshift for evaluation
- $z_{ref}(float)$  Reference redshift
- gamma\_two  $(float)$  Luminosity function power law slope at z\_ref
- kg2\_1  $(f$ *loat* $) Evolutionary parameter$
- kg2\_2  $(f$ *loat* $) Evolutionary parameter$

#### **Returns**

#### evaluate(*lum*, *redsh*, *parameters=None*)

Evaluate the Hopkins+2007 bolometric luminosity function.

Function to be evaluated: atelier.lumfun.lum\_double\_power\_law()

#### **Parameters**

- **lum** (float or numpy.ndarray) Luminosity for evaluation
- redsh (float or numpy.ndarray) Redshift for evaluation
- parameters (dict(atelier.lumfun.Parameters)) Dictionary of parameters used for this specific calculation. This does not replace the parameters with which the luminosity function was initialized. (default=None)

#### **Returns**

Luminosity function value

#### **Return type**

(numpy.ndarray,numpy.ndarray)

static lum\_star(*redsh*, *z\_ref*, *log\_lum\_star*, *kl1*, *kl2*, *kl3*)

Calculate the redshift dependent break luminosity (Eq. 9, 10)

#### **Parameters**

- redsh (float or numpy.ndarray) Redshift for evaluation
- $z_{ref}(float)$  Reference redshift
- log\_lum\_star  $(fload)$  Logarithmic break magnitude at z\_ref
- kl1  $(f$ loat) Function parameter kl1
- kl2  $(fload)$  Function parameter kl2
- kl3  $(fload)$  Function parameter kl3

#### **Returns**

Redshift dependent break luminosity

#### **Return type**

float

#### static phi\_star(*log\_phi\_star*)

Calculate the break luminosity number density

#### **Parameters**

log\_phi\_star – Logarithmic break luminosity number density

#### **Returns**

#### class atelier.lumfun.JiangLinhua2016QLF(*cosmology=None*)

Implementation of the type-I quasar UV(M1450) luminosity function of Jiang+2016 at z~6.

ADS reference:

The luminosity function is parameterized as a double power law with the luminosity variable in absolute magnitudes at 1450A, M1450.

This implementation adopts the double power law fit described in Section 4.5

#### static phi\_star(*redsh*, *phi\_star\_z6*, *k*, *z\_ref* )

Calculate the redshift dependent luminosity function normalization.

#### **Parameters**

- redsh (float or numpy.ndarray) Redshift for evaluation
- phi\_star\_z6  $(fload)$  Logarithmic source density at z=6
- $k$  (*float*) Power law exponent of density evolution
- $z_{ref}(float)$  Reference redshift

#### **Returns**

```
class atelier.lumfun.Kim2020_QLF(cosmology=None)
```
Implementation of the type-I quasar UV(M1450) luminosity function of Kim+2020 at  $z \sim 5$ .

ADS reference: [https://ui.adsabs.harvard.edu/abs/2020ApJ. . . 904..111K/abstract](https://ui.adsabs.harvard.edu/abs/2020ApJ...904..111K/abstract)

The luminosity function is parameterized as a double power law with the luminosity variable in absolute magnitudes at 1450A, M1450.

The fit in Kim+2020 includes data from Yang+2016 at brighter luminosities.

This implementation adopts the double power law fit presented in Table 6, Case 1.

static phi\_star(*redsh*, *log\_phi\_star*)

#### **Parameters**

- redsh –
- log\_phi\_star –

**Returns**

#### class atelier.lumfun.Kulkarni2019QLF(*cosmology=None*)

Implementation of the type-I quasar UV(M1450) luminosity function of Kulkarni+2019 at z~1-6.

ADS reference: <https://ui.adsabs.harvard.edu/abs/2019MNRAS.488.1035K/abstract>

The luminosity function is parameterized as a double power law with the luminosity variable in absolute magnitudes at 1450A, M1450.

This implementation adopts the double power law fit presented in Table 3 ("Model 3").

static alpha(*redsh*, *c2\_0*, *c2\_1*)

**Parameters**

- redsh –
- $c2_0 -$
- $c2_1 -$

**Returns**

static beta(*redsh*, *c3\_0*, *c3\_1*)

**Parameters**

- redsh –
- $c3_0 -$
- $c3_1 -$

**Returns**

static lum\_star(*redsh*, *c1\_0*, *c1\_1*, *c1\_2*, *c1\_3*)

**Parameters**

- redsh –
- $\cdot$  c1\_0 –
- $c1_1 -$
- $c1_2 -$
- $c1_3 -$

**Returns**

static phi\_star(*redsh*, *c0\_0*, *c0\_1*, *c0\_2*)

**Parameters**

- redsh –
- $c0_0 -$
- $c0_1 -$
- $c0_2 -$

**Returns**

```
class atelier.lumfun.LuminosityFunction(parameters, param_functions, main_parameters,
```
*lum\_type=None*, *cosmology=None*, *ref\_cosmology=None*, *ref\_redsh=None*, *verbose=1*)

The base luminosity function class.

In this implementation a luminosity function is defined in terms of

- luminosity ("lum") and
- redshift ("redsh")
- a list of main parameters ("main parameters")

The number of main parameters depend on the functional form and can themselves be functions ("param\_functions") of luminosity, redshift or additional "parameters".

This general framework should facilitate the implementation of a wide range of luminosity functions without confining limits.

An automatic initialization will check whether the parameter functions and parameters define all necessary main parameters.

While the code does not distinguish between continuum luminosities, broad band luminosities or magnitudes, some inherited functionality is based on specific luminosity definitions. In order for these functions to work a luminosity type "lum\_type" has to be specified. The following luminosity types have special functionality:

• "M1450" : Absolute continuum magnitude measured at 1450A in the rest-frame.

#### parameters

Dictionary of Parameter objects, which are used either as a main parameters for the calculation of the luminosity function or as an argument for calculating a main parameter using a specified parameter function "param\_function".

#### **Type**

dict(*[atelier.lumfun.Parameter](#page-36-0)*)

#### param\_functions

Dictionary of functions with argument names for which the parameter attribute provides a Parameter or the luminosity "lum" or the redshift "redsh".

#### **Type**

dict(functions}

#### main\_parameters

List of string providing names for the main parameters of the luminosity function. During the initialization the main parameters need to be either specified as a Parameter within the "parameters" attribute or as a function by the "param\_functions" attribute.

#### **Type**

list(string)

#### lum\_type

Luminosity type checked for specific functionality

**Type**

string (default=None)

#### verbose

Verbosity (0: no output, 1: minimal output)

**Type** int

#### evaluate(*lum*, *redsh*, *parameters=None*)

Evaluate the luminosity function at the given luminosity and redshift.

:raise NotImplementedError

#### **Parameters**

- lum (float or numpy.ndarray) Luminosity for evaluation
- redsh (float or numpy.ndarray) Redshift for evaluation
- parameters (dict(atelier.lumfun.Parameters)) Dictionary of parameters used for this specific calculation. This does not replace the parameters with which the luminosity function was initialized. (default=None)

#### evaluate\_main\_parameters(*lum*, *redsh*, *parameters=None*)

Evaluate the main parameters of the luminosity function

#### **Parameters**

- lum (Luminosity for evaluation) float or numpy.ndarray
- redsh (Redshift for evaluation) float or numpy.ndarray
- parameters (dict(atelier.lumfun.Parameters)) Dictionary of parameters used for this specific calculation. This does not replace the parameters with which the luminosity function was initialized.

#### **Returns**

#### get\_free\_parameter\_names()

Return a list of names with all parameters for which vary == True.

#### **Returns**

Names of parameters with vary == True

#### **Return type**

list(str)

#### get\_free\_parameters()

Return a dictionary with all parameters for which vary == True.

#### **Returns**

All parameters with vary == True

#### **Return type**

dict(*[atelier.lumfun.Parameter](#page-36-0)*)

#### integrate\_lum(*redsh*, *lum\_range*, *\*\*kwargs*)

Calculate the volumetric source density described by the luminosity function at a given redshift and over a luminosity interval in units of per Mpc^3.

#### **Parameters**

- redsh  $(fload)$  Redshift
- $lum_range(tuple) Luminosity range$
- kwargs –

#### **Returns**

 $\int \Phi(L, z) dL$ 

#### **Return type** float

integrate\_over\_lum\_redsh(*lum\_range*, *redsh\_range*, *dVdzdO=None*, *selfun=None*, *cosmology=None*, *\*\*kwargs*)

Calculate the number of sources described by the luminosity function over a luminosity and redshift interval in units of per steradian.

Either a cosmology or dVdzdO have to be supplied.

#### **Parameters**

- $lum_range(tuple) Luminosity range$
- redsh\_range  $(tuple)$  Redshift range
- dVdzdO (function) Differential comoving solid volume element (default = None)
- selfun ([atelier.selfun.QsoSelectionFunction](#page-48-1)) Selection function (default = None)
- cosmology (astropy.cosmology.Cosmology) Cosmology (default = None)
- kwargs –

#### **Returns**

$$
N = \int \int \Phi(L, z) (dV/(dz d\Omega)) dL dz
$$

**Return type** float

integrate\_over\_lum\_redsh\_appmag\_limit(*lum\_range*, *redsh\_range*, *appmag\_limit*, *kcorrection*, *dVdzdO=None*, *selfun=None*, *cosmology=None*, *initial\_lum\_bin\_width=0.1*, *initial\_redsh\_bin\_width=0.05*, *minimum\_probability=0.001*, *\*\*kwargs*)

#### **Parameters**

- lum\_range –
- redsh\_range –
- appmag\_limit –
- kcorrection –
- dVdzdO –
- selfun –
- cosmology –
- initial\_lum\_bin\_width –
- initial\_redsh\_bin\_width –
- minimum\_probability –
- kwargs –

**Returns**

integrate\_over\_lum\_redsh\_simpson(*lum\_range*, *redsh\_range*, *dVdzdO=None*, *selfun=None*,

*cosmology=None*, *initial\_lum\_bin\_width=0.1*, *initial\_redsh\_bin\_width=0.05*, *minimum\_probability=0.001*, *\*\*kwargs*)

Calculate the number of sources described by the luminosity function over a luminosity and redshift interval in units of per steradian.

The integration is done on a grid using the Simpson rule.

This allows the selection function to be precalculated on the grid values for speed up of the integration process.

This code is in large part adopted from <https://github.com/imcgreer/simqso/blob/master/simqso/lumfun.py> lines 591 and following.

Either a cosmology or dVdzdO have to be supplied.

#### **Parameters**

- $lum_range(tuple) Luminosity range$
- redsh\_range  $(tuple)$  Redshift range
- dVdzdO (function) Differential comoving solid volume element (default = None)
- selfun ([atelier.selfun.QsoSelectionFunction](#page-48-1)) Selection function (default = None)
- cosmology (astropy.cosmology.Cosmology) Cosmology (default = None)
- kwargs –

#### **Returns**

 $N = \int \int \Phi(L, z) (dV/(dz d\Omega)) dL dz$ 

#### **Return type** float

integrate\_to\_luminosity\_density(*lum\_range*, *redsh*, *\*\*kwargs*)

#### **Parameters**

- lum\_range –
- redsh –
- dVdzdO –
- **Returns**

 $\int \Phi(L, z) L(dV/dz) d\Omega dL$ 

#### print\_free\_parameters()

Print a list of all free (vary==True) parameters.

#### print\_parameters()

Print a list of all parameters.

#### redshift\_density(*redsh*, *lum\_range*, *dVdzdO*, *\*\*kwargs*)

Calculate the volumetric source density described by the luminosity function at a given redshift and over a luminosity interval in units of per steradian per redshift.

#### **Parameters**

- redsh  $(fload)$  Redshift
- $lum_range(tuple) Luminosity range$
- dVdzdO (function) Differential comoving solid volume element (default = None)
- kwargs –

#### **Returns**

 $\int \Phi(L, z) (dV/dz) d\Omega dL$ 

#### **Return type**

float

sample(*lum\_range*, *redsh\_range*, *cosmology*, *sky\_area*, *seed=1234*, *lum\_res=0.01*, *redsh\_res=0.01*, *verbose=1*, *\*\*kwargs*)

**Sample the luminosity function over a given luminosity and** redshift range.

This sampling routine is in large part adopted from [https://github.com/imcgreer/simqso/blob/master/](https://github.com/imcgreer/simqso/blob/master/simqso/lumfun.py) [simqso/lumfun.py](https://github.com/imcgreer/simqso/blob/master/simqso/lumfun.py), lines 219 and following.

If the integral over the luminosity function does not have an analytical implementation, integrals are calculated using integrate.romberg, which can take a substantial amount of time.

#### **Parameters**

- $lum_range(tuple) Luminosity range$
- $redsh\_range$   $(tuple) Redshift$  range
- cosmology (astropy.cosmology.Cosmology) Cosmology (default = None)
- sky\_area  $(fload)$  Area of the sky to be sampled in square degrees
- seed  $(int)$  Random seed for the sampling
- **lum\_res**  $(fload)$  Luminosity resolution (default = 1e-2, equivalent to 100 bins)
- redsh\_res  $(float)$  Redshift resolution (default = 1e-2, equivalent to 100 bins)
- verbose  $(int)$  Verbosity

#### **Returns**

Source sample luminosities and redshifts

#### **Return type**

(numpy.ndarray,numpy.ndarray)

#### update()

Update the lumfun class parameters after a manual input.

#### **Returns**

#### update\_free\_parameter\_values(*values*)

Update all free parameters with new values.

#### **Parameters**

**values**  $(list(float))$  – Values in the same order as the order of free parameters.

#### class atelier.lumfun.Matsuoka2018QLF(*cosmology=None*)

Implementation of the type-I quasar UV(M1450) luminosity function of Matsuoka+2018 at z~6.

ADS reference: [https://ui.adsabs.harvard.edu/abs/2018ApJ. . . 869..150M/abstract](https://ui.adsabs.harvard.edu/abs/2018ApJ...869..150M/abstract)

The luminosity function is parameterized as a double power law with the luminosity variable in absolute magnitudes at 1450A, M1450.

This implementation adopts the double power law fit presented in Table 5 ("standard").

#### static phi\_star(*redsh*, *phi\_star\_z6*, *k*, *z\_ref* )

Calculate the redshift dependent luminosity function normalization.

#### **Parameters**

• redsh (float or numpy.ndarray) – Redshift for evaluation

- phi\_star\_z6  $(fload)$  Logarithmic source density at  $z=6$
- $k$  (*float*) Power law exponent of density evolution
- z\_ref (float) Reference redshift

#### **Returns**

#### class atelier.lumfun.Matsuoka2023QLF(*cosmology=None*)

Implementation of the type-I quasar UV(M1450) luminosity function of Matsuoka+2023 at z~7.

ADS reference: <https://ui.adsabs.harvard.edu/abs/2023arXiv230511225M/abstract>

The luminosity function is parameterized as a double power law with the luminosity variable in absolute magnitudes at 1450A, M1450.

This implementation adopts the double power law fit presented in Table 7 (standard model).

#### static phi\_star(*redsh*, *phi\_star\_z7*, *k*, *z\_ref* )

Calculate the redshift dependent luminosity function normalization.

#### **Parameters**

- redsh (float or numpy.ndarray) Redshift for evaluation
- phi\_star\_z7  $(f$ *loat* $) Source density at  $z=6$$
- $k$  (*float*) Power law exponent of density evolution
- $z_{ref}(float)$  Reference redshift

#### **Returns**

#### class atelier.lumfun.McGreer2018QLF(*cosmology=None*)

Implementation of the type-I quasar UV(M1450) luminosity function of McGreer+2018 at  $z \sim 5$  ( $z = 4.9$ ).

ADS reference: [https://ui.adsabs.harvard.edu/abs/2018AJ. . . .155..131M/abstract](https://ui.adsabs.harvard.edu/abs/2018AJ....155..131M/abstract)

The luminosity function is parameterized as a double power law with the luminosity variable in absolute magnitudes at 1450A, M1450.

This implementation adopts the best maximum likelihood estimate fit from the second column in Table 2.

static phi\_star(*redsh*, *log\_phi\_star\_z6*, *k*, *z\_ref* )

Calculate the redshift dependent luminosity function normalization.

#### **Parameters**

- redsh (float or numpy.ndarray) Redshift for evaluation
- log\_phi\_star\_z6  $(fload)$  Logarithmic source density at  $z=6$
- $k$  (*float*) Power law exponent of density evolution
- z\_ref (float) Reference redshift

#### **Returns**

```
class atelier.lumfun.Niida2020_QLF(cosmology=None)
```
Implementation of the type-I quasar UV(M1450) luminosity function of Niida+2020 at  $z \sim 5$ .

ADS reference: [https://ui.adsabs.harvard.edu/abs/2020ApJ. . . 904. . . 89N/abstract](https://ui.adsabs.harvard.edu/abs/2020ApJ...904...89N/abstract)

The luminosity function is parameterized as a double power law with the luminosity variable in absolute magnitudes at 1450A, M1450.

The fit in Kim+2020 includes data from SDSS at brighter luminosities.

This implementation adopts the double power law fit presented in Table 6, Case 1.

#### class atelier.lumfun.Onken2022\_Niida\_4p52\_QLF(*cosmology=None*)

Implementation of the type-I quasar UV(M1450) luminosity function of Onken+2022 at z~4.52.

ADS reference: <https://ui.adsabs.harvard.edu/abs/2021arXiv210512215O/abstract>

The luminosity function is parameterized as a double power law with the luminosity variable in absolute magnitudes at 1450A, M1450.

The maximum likelihood fit in Onken+2022 includes constraints of Niida+2020 at fainter magnitudes.

This implementation adopts the double power law fit presented in Table 4.

#### class atelier.lumfun.Onken2022\_Niida\_4p83\_QLF(*cosmology=None*)

Implementation of the type-I quasar UV(M1450) luminosity function of Onken+2022 at z~4.83.

ADS reference: <https://ui.adsabs.harvard.edu/abs/2021arXiv210512215O/abstract>

The luminosity function is parameterized as a double power law with the luminosity variable in absolute magnitudes at 1450A, M1450.

The maximum likelihood fit in Onken+2022 includes constraints of Niida+2020 at fainter magnitudes.

This implementation adopts the double power law fit presented in Table 4.

#### class atelier.lumfun.PanZhiwei2022\_3p8\_QLF(*cosmology=None*)

Implementation of the type-I quasar UV(M1450) luminosity function of Zhiwei Pan+2022 at z~3.8.

ADS reference: [https://ui.adsabs.harvard.edu/abs/2022ApJ. . . 928..172P/abstract](https://ui.adsabs.harvard.edu/abs/2022ApJ...928..172P/abstract)

The luminosity function is parameterized as a double power law with the luminosity variable in absolute magnitudes at 1450A, M1450.

This implementation adopts the double power law fit presented in Table 5 denoted as (O+S+L) "Best fit".

#### static phi\_star(*redsh*, *log\_phi\_star*)

Calculate the redshift dependent luminosity function normalization.

#### **Parameters**

- redsh (float or numpy.ndarray) Redshift for evaluation
- log\_phi\_star  $(fload)$  Logarithmic source density at  $z=6$

#### **Returns**

#### class atelier.lumfun.PanZhiwei2022\_4p25\_QLF(*cosmology=None*)

Implementation of the type-I quasar UV(M1450) luminosity function of Zhiwei Pan+2022 at z~4.25.

ADS reference: [https://ui.adsabs.harvard.edu/abs/2022ApJ. . . 928..172P/abstract](https://ui.adsabs.harvard.edu/abs/2022ApJ...928..172P/abstract)

The luminosity function is parameterized as a double power law with the luminosity variable in absolute magnitudes at 1450A, M1450.

This implementation adopts the double power law fit presented in Table 5 denoted as (O+S+L) "Best fit".

#### static phi\_star(*redsh*, *log\_phi\_star*)

Calculate the redshift dependent luminosity function normalization.

#### **Parameters**

- redsh (float or numpy.ndarray) Redshift for evaluation
- log\_phi\_star  $(f$ loat) Logarithmic source density at  $z=6$
<span id="page-36-1"></span>class atelier.lumfun.PanZhiwei2022\_4p7\_QLF(*cosmology=None*)

Implementation of the type-I quasar UV(M1450) luminosity function of Zhiwei Pan+2022 at z~4.7.

ADS reference: [https://ui.adsabs.harvard.edu/abs/2022ApJ. . . 928..172P/abstract](https://ui.adsabs.harvard.edu/abs/2022ApJ...928..172P/abstract)

The luminosity function is parameterized as a double power law with the luminosity variable in absolute magnitudes at 1450A, M1450.

This implementation adopts the double power law fit presented in Table 5 denoted as (O+S+L) "Best fit".

#### static phi\_star(*redsh*, *log\_phi\_star*)

Calculate the redshift dependent luminosity function normalization.

#### **Parameters**

- redsh (float or numpy.ndarray) Redshift for evaluation
- log\_phi\_star  $(fload)$  Logarithmic source density at  $z=6$

#### **Returns**

<span id="page-36-0"></span>class atelier.lumfun.Parameter(*value*, *name*, *bounds=None*, *vary=True*, *one\_sigma\_unc=None*)

A class providing a data container for a parameter used in the luminosity function class.

#### value

Value of the parameter

**Type**

float

#### name

Name of the parameter

**Type** string

#### bounds

Bounds of the parameter, used in fitting

#### **Type**

tupler

#### vary

Boolean to indicate whether this parameter should be varied, used in fitting

#### **Type**

bool

#### one\_sigma\_unc

1 sigma uncertainty of the parameter.

**Type**

list (2 elements)

#### class atelier.lumfun.Richards2006QLF(*cosmology=None*)

Implementation of the type-I quasar UV(M1450) luminosity function of Richards+2006 ( $z=1-5$ ).

ADS reference:

The luminosity function is parameterized as a double power law with the luminosity variable in absolute magnitudes Mi(z=2. We convert the Mi( z=2) magnitudes to M1450 using a simple conversion factor (see Ross+2013).

<span id="page-37-0"></span> $M1450(z=0) = Mi(z=2) + 1.486$ 

This implementation adopts the double power law fit presented in Table 7 (variable power law).

evaluate(*lum*, *redsh*, *parameters=None*)

Evaluate the single power law as a function of magnitude ("lum") and redshift ("redsh") for the Richards 2006 QLF.

Function to be evaluated: atelier.lumfun.richards\_single\_power\_law()

#### **Parameters**

- **lum** (float or numpy.ndarray) Luminosity for evaluation
- redsh (float or numpy.ndarray) Redshift for evaluation
- parameters (dict(atelier.lumfun.Parameters)) Dictionary of parameters used for this specific calculation. This does not replace the parameters with which the luminosity function was initialized. (default=None)

#### **Returns**

Luminosity function value

#### **Return type**

(numpy.ndarray,numpy.ndarray)

static phi\_star(*redsh*, *log\_phi\_star*)

#### **Parameters**

- redsh –
- log\_phi\_star –

#### **Returns**

class atelier.lumfun.SchechterLF(*parameters*, *param\_functions*, *lum\_type=None*, *ref\_cosmology=None*, *ref\_redsh=None*, *cosmology=None*, *verbose=1*)

Schechter luminosity function

evaluate(*lum*, *redsh*, *parameters=None*)

Evaluate the Schechter function as a function of magnitude ("lum") and redshift ("redsh").

Function to be evaluated: atelier.lumfun.mag\_schechter

#### **Parameters**

- **lum** (float or numpy.ndarray) Luminosity for evaluation
- redsh (float or numpy.ndarray) Redshift for evaluation
- parameters (dict(atelier.lumfun.Parameters)) Dictionary of parameters used for this specific calculation. This does not replace the parameters with which the luminosity function was initialized. (default=None)

#### **Returns**

Luminosity function value

#### **Return type**

(numpy.ndarray,numpy.ndarray)

#### <span id="page-38-0"></span>class atelier.lumfun.Schindler2019\_2p9\_QLF(*cosmology=None*)

Implementation of the type-I quasar UV(M1450) luminosity function of Schindler+2019 at z~2.9.

ADS reference: [https://ui.adsabs.harvard.edu/abs/2019ApJ. . . 871..258S/abstract](https://ui.adsabs.harvard.edu/abs/2019ApJ...871..258S/abstract)

The luminosity function is parameterized as a double power law with the luminosity variable in absolute magnitudes at 1450A, M1450.

The maximum likelihood fit in Schindler+2019 includes the quasar sample of Ross+2013 at fainter magnitudes.

This implementation adopts the double power law fit presented in Table 7.

#### class atelier.lumfun.Schindler2019\_3p25\_QLF(*cosmology=None*)

Implementation of the type-I quasar UV(M1450) luminosity function of Schindler+2019 at z~3.25.

ADS reference: [https://ui.adsabs.harvard.edu/abs/2019ApJ. . . 871..258S/abstract](https://ui.adsabs.harvard.edu/abs/2019ApJ...871..258S/abstract)

The luminosity function is parameterized as a double power law with the luminosity variable in absolute magnitudes at 1450A, M1450.

The maximum likelihood fit in Schindler+2019 includes the quasar sample of Ross+2013 at fainter magnitudes.

This implementation adopts the double power law fit presented in Table 7.

#### class atelier.lumfun.Schindler2019\_3p75\_QLF(*cosmology=None*)

Implementation of the type-I quasar UV(M1450) luminosity function of Schindler+2019 at z~3.75.

ADS reference: [https://ui.adsabs.harvard.edu/abs/2019ApJ. . . 871..258S/abstract](https://ui.adsabs.harvard.edu/abs/2019ApJ...871..258S/abstract)

The luminosity function is parameterized as a double power law with the luminosity variable in absolute magnitudes at 1450A, M1450.

The maximum likelihood fit in Schindler+2019 includes the quasar sample of Richards+2096 at fainter magnitudes.

This implementation adopts the double power law fit presented in Table 7.

#### class atelier.lumfun.Schindler2019\_4p25\_QLF(*cosmology=None*)

Implementation of the type-I quasar UV(M1450) luminosity function of Schindler+2019 at z~4.25.

ADS reference: [https://ui.adsabs.harvard.edu/abs/2019ApJ. . . 871..258S/abstract](https://ui.adsabs.harvard.edu/abs/2019ApJ...871..258S/abstract)

The luminosity function is parameterized as a double power law with the luminosity variable in absolute magnitudes at 1450A, M1450.

The maximum likelihood fit in Schindler+2019 includes the quasar sample of Richards+2096 at fainter magnitudes.

This implementation adopts the double power law fit presented in Table 7.

#### class atelier.lumfun.Schindler2019\_LEDE\_QLF(*cosmology=None*)

Implementation of the type-I quasar UV(M1450) luminosity function of Schindler+2019 with LEDE evolution.

ADS reference: [https://ui.adsabs.harvard.edu/abs/2019ApJ. . . 871..258S/abstract](https://ui.adsabs.harvard.edu/abs/2019ApJ...871..258S/abstract)

The luminosity function is parameterized as a double power law with the luminosity variable in absolute magnitudes at 1450A, M1450.

The LEDE model was fit to a range of binned QLF measurements using chi-squared minimzation.

This implementation adopts the LEDE double power law fit presented in Table 8.

#### <span id="page-39-0"></span>static lum\_star(*redsh*, *lum\_star\_z2p2*, *c2*)

Calculate the redshift dependent break magnitude.

#### **Parameters**

- redsh (float or numpy.ndarray) Redshift for evaluation
- $lum\_star\_z2p2$  (*float*) Break magnitude at  $z=2.2$
- c2 (float) Redshift evolution parameter

#### **Returns**

#### static phi\_star(*redsh*, *log\_phi\_star\_z2p2*, *c1*)

Calculate the redshift dependent luminosity function normalization.

#### **Parameters**

- redsh (float or numpy.ndarray) Redshift for evaluation
- log\_phi\_star\_z2p2  $(f$ *loat* $) Logarithmic source density at  $z=2.2$$
- $c1$  (*float*) Redshift evolution parameter

#### **Returns**

#### class atelier.lumfun.Schindler2023QLF(*cosmology=None*)

Implementation of the type-I quasar UV(M1450) luminosity function of Schindler+2023 at z~6.

ADS reference: [https://ui.adsabs.harvard.edu/abs/2023ApJ. . . 943. . . 67S/abstract](https://ui.adsabs.harvard.edu/abs/2023ApJ...943...67S/abstract)

The luminosity function is parameterized as a double power law with the luminosity variable in absolute magnitudes at 1450A, M1450.

This implementation adopts the double power law fit presented in Table 4 (first row).

#### static phi\_star(*redsh*, *log\_phi\_star\_z6*, *k*, *z\_ref* )

Calculate the redshift dependent luminosity function normalization.

#### **Parameters**

- redsh (float or numpy.ndarray) Redshift for evaluation
- phi\_star\_z6  $(fload)$  Logarithmic source density at z=6
- **k**  $(fload)$  Power law exponent of density evolution
- $z_{ref}(float)$  Reference redshift

#### **Returns**

#### class atelier.lumfun.ShenXuejian2020QLF

Shen+2020 bolometric quasar luminosity function; global fit B

#### static alpha(*redsh*, *a0*, *a1*, *z\_ref* )

#### **Parameters**

- redsh –
- $a0 -$
- $a1 -$
- z\_ref –

#### **Returns**

#### <span id="page-40-0"></span>static beta(*redsh*, *b0*, *b1*, *b2*, *z\_ref* )

#### **Parameters**

- redsh –
- $\cdot$  b0  $-$
- $\cdot$  b1 –
- $\cdot$  b2 –
- z\_ref –

#### **Returns**

#### evaluate(*lum*, *redsh*, *parameters=None*)

Evaluate the Shen+2020 bolometric luminosity function.

Function to be evaluated: atelier.lumfun.lum\_double\_power\_law()

#### **Parameters**

- lum (float or numpy.ndarray) Luminosity for evaluation
- redsh (float or numpy.ndarray) Redshift for evaluation
- parameters (dict(atelier.lumfun.Parameters)) Dictionary of parameters used for this specific calculation. This does not replace the parameters with which the luminosity function was initialized. (default=None)

#### **Returns**

Luminosity function value

#### **Return type**

(numpy.ndarray,numpy.ndarray)

static lum\_star(*redsh*, *c0*, *c1*, *c2*, *z\_ref* )

#### **Parameters**

- redsh –
- $\cdot$  c0 –
- $c1 -$
- $c2 -$
- z  $ref -$

#### **Returns**

class atelier.lumfun.SinglePowerLawLF(*parameters*, *param\_functions*, *lum\_type=None*,

*ref\_cosmology=None*, *ref\_redsh=None*, *cosmology=None*, *verbose=1*)

Luminosity function, which takes the functional form of a single power law with the luminosity in absolute magnitudes.

The luminosity function has three main parameters:

- "phi\_star": the overall normalization
- "alpha": the first power law slope
- "lum\_ref": the break luminosity/magnitude where the power law slopes change.

#### <span id="page-41-0"></span>calc\_ionizing\_emissivity\_at\_1450A(*redsh*, *lum\_range*, *\*\*kwargs*)

Calculate the ionizing emissivity at rest-frame 1450A,  $\epsilon_{1450}$ , in units of erg s^-1 Hz^-1 Mpc^-3.

This function integrates the luminosity function at redshift "redsh" over the luminosity interval "lum\_range" to calculate the ionizing emissivity at rest-frame 1450A.

Calling this function is only valid if the luminosity function "lum\_type" argument is "lum\_type"="M1450".

#### **Parameters**

- redsh (float or numpy.ndarray) Redshift for evaluation
- $lum_range(tuple) Luminosity range$

#### **Returns**

Ionizing emissivity (erg s^-1 Hz^-1 Mpc^-3)

#### **Return type**

float

evaluate(*lum*, *redsh*, *parameters=None*)

Evaluate the single power law as a function of magnitude ("lum") and redshift ("redsh").

Function to be evaluated: atelier.lumfun.mag\_single\_power\_law()

#### **Parameters**

- **lum** (float or numpy.ndarray) Luminosity for evaluation
- redsh (float or numpy.ndarray) Redshift for evaluation
- parameters (dict(atelier.lumfun.Parameters)) Dictionary of parameters used for this specific calculation. This does not replace the parameters with which the luminosity function was initialized. (default=None)

#### **Returns**

Luminosity function value

#### **Return type**

(numpy.ndarray,numpy.ndarray)

class atelier.lumfun.SmoothDoublePowerLawLF(*parameters*, *param\_functions*, *lum\_type=None*,

*cosmology=None*, *ref\_cosmology=None*, *ref\_redsh=None*, *verbose=1*)

Luminosity function, which takes the functional form of a double power law with the luminosity in absolute magnitudes.

The luminosity function has four main parameters:

- "phi\_star": the overall normalization
- "lum\_star": the break luminosity/magnitude where the power law slopes change.
- "alpha": the first power law slope
- "beta": the second power law slope
- "delta": the smoothing parameter

#### calc\_ionizing\_emissivity\_at\_1450A(*redsh*, *lum\_range*, *\*\*kwargs*)

Calculate the ionizing emissivity at rest-frame 1450A,  $\epsilon_{1450}$ , in units of erg s^-1 Hz^-1 Mpc^-3.

This function integrates the luminosity function at redshift "redsh" over the luminosity interval "lum\_range" to calculate the ionizing emissivity at rest-frame 1450A.

Calling this function is only valid if the luminosity function "lum\_type" argument is "lum\_type"="M1450".

#### <span id="page-42-0"></span>**Parameters**

- redsh (float or numpy.ndarray) Redshift for evaluation
- $lum_range(tuple) Luminosity range$

#### **Returns**

Ionizing emissivity (erg  $s^2$ -1 Hz<sup> $\lambda$ </sup>-1 Mpc<sup> $\lambda$ </sup>-3)

### **Return type**

float

#### evaluate(*lum*, *redsh*, *parameters=None*)

Evaluate the double power law as a function of magnitude ("lum") and redshift ("redsh").

Function to be evaluated: atelier.lumfun.mag\_double\_power\_law()

#### **Parameters**

- **lum** (float or numpy.ndarray) Luminosity for evaluation
- redsh (float or numpy.ndarray) Redshift for evaluation
- parameters (dict(atelier.lumfun.Parameters)) Dictionary of parameters used for this specific calculation. This does not replace the parameters with which the luminosity function was initialized. (default=None)

#### **Returns**

Luminosity function value

#### **Return type**

(numpy.ndarray,numpy.ndarray)

#### class atelier.lumfun.WangFeige2019DPLQLF(*cosmology=None*)

Implementation of the type-I quasar UV(M1450) luminosity function of Wang+2019 at z~6.7.

ADS reference: [https://ui.adsabs.harvard.edu/abs/2019ApJ. . . 884. . . 30W/abstract](https://ui.adsabs.harvard.edu/abs/2019ApJ...884...30W/abstract)

The luminosity function is parameterized as a double power law with the luminosity variable in absolute magnitudes at 1450A, M1450.

This implementation adopts the double power law fit described in Section 5.5

#### static phi\_star(*redsh*, *phi\_star\_z6p7*, *k*, *z\_ref* )

Calculate the redshift dependent luminosity function normalization.

#### **Parameters**

- redsh (float or numpy.ndarray) Redshift for evaluation
- phi\_star\_z6p7  $(fload)$  Logarithmic source density at  $z=6$
- $k$  (*float*) Power law exponent of density evolution
- $z_{ref}(float)$  Reference redshift

#### **Returns**

### class atelier.lumfun.WangFeige2019SPLQLF(*cosmology=None*)

Implementation of the type-I quasar UV(M1450) luminosity function of Wang+2019 at z~6.7.

ADS reference: [https://ui.adsabs.harvard.edu/abs/2019ApJ. . . 884. . . 30W/abstract](https://ui.adsabs.harvard.edu/abs/2019ApJ...884...30W/abstract)

The luminosity function is parameterized as a single power law with the luminosity variable in absolute magnitudes at 1450A, M1450.

This implementation adopts the single power law fit described in Section 5.5

#### <span id="page-43-0"></span>class atelier.lumfun.Willott2010QLF(*cosmology=None*)

Implementation of the type-I quasar UV(M1450) luminosity function of Willott+2010 at z~6.

ADS reference: [https://ui.adsabs.harvard.edu/abs/2010AJ. . . .139..906W/abstract](https://ui.adsabs.harvard.edu/abs/2010AJ....139..906W/abstract)

The luminosity function is parameterized as a double power law with the luminosity variable in absolute magnitudes at 1450A, M1450.

This implementation adopts the double power law fit presented in Section 5.2.

static phi\_star(*redsh*, *phi\_star\_z6*, *k*, *z\_ref* )

Calculate the redshift dependent luminosity function normalization.

#### **Parameters**

- redsh (float or numpy.ndarray) Redshift for evaluation
- phi\_star\_z6  $(fload)$  Logarithmic source density at z=6
- $k$  (*float*) Power law exponent of density evolution
- $z_{ref}(float)$  Reference redshift

#### **Returns**

#### class atelier.lumfun.YangJinyi2016QLF(*cosmology=None*)

Implementation of the type-I quasar UV(M1450) luminosity function of Yang+2016 at  $z \sim 5$ .

ADS reference: [https://ui.adsabs.harvard.edu/abs/2016ApJ. . . 829. . . 33Y/abstract](https://ui.adsabs.harvard.edu/abs/2016ApJ...829...33Y/abstract)

The luminosity function is parameterized as a double power law with the luminosity variable in absolute magnitudes at 1450A, M1450.

The maximum likelihood fit in Yang+2016 includes the quasar samples of McGreer+2013 at fainter magnitudes (i.e., the SDSS DR7 and Stripe 82 samples).

This implementation adopts the double power law fit presented in Section 5.2.

static phi\_star(*redsh*, *log\_phi\_star\_z6*, *k*, *z\_ref* )

Calculate the redshift dependent luminosity function normalization.

#### **Parameters**

- redsh (float or numpy.ndarray) Redshift for evaluation
- phi\_star\_z6  $(fload)$  Logarithmic source density at z=6
- $k$  (*float*) Power law exponent of density evolution
- $z_{ref}(float)$  Reference redshift

#### **Returns**

#### atelier.lumfun.interp\_dVdzdO(*redsh\_range*, *cosmo*)

Interpolate the differential comoving solid volume element  $(dV/dz)d\Omega$  over the specified redshift range zrange  $=(z_1, z_2).$ 

This interpolation speeds up volume (redshift, solid angle) integrations for the luminosity function without significant loss in accuracy.

The resolution of the redshift array, which will be interpolated is  $\Delta z = 0.025$ .

- redsh\_range  $(tuple)$  Redshift range for interpolation
- cosmo (astropy.cosmology.Cosmology) Cosmology

1D interpolation function

#### <span id="page-44-0"></span>atelier.lumfun.lum\_double\_power\_law(*lum*, *phi\_star*, *lum\_star*, *alpha*, *beta*)

Evaluate a broken double power law luminosity function as a function of luminosity.

#### **Parameters**

- lum (float or np.ndarray) Luminosity
- phi\_star  $(fload)$  Normalization of the broken power law at a value of lum\_star
- **lum\_star**  $(fload)$  Break luminosity of the power law
- alpha  $(fload)$  First slope of the broken power law
- beta  $(fload)$  Second slope of the broken power law

#### **Returns**

Value of the broken double power law at a magnitude of M

#### **Return type**

float or np.ndarray

#### atelier.lumfun.mag\_double\_power\_law(*mag*, *phi\_star*, *mag\_star*, *alpha*, *beta*)

Evaluate a broken double power law luminosity function as a function of magnitude.

#### **Parameters**

- mag (float or np.ndarray) Magnitude
- phi\_star  $(fload)$  Normalization of the broken power law at a value of mag\_star
- mag\_star  $(fload)$  Break magnitude of the power law
- alpha  $(float)$  First slope of the broken power law
- beta  $(fload)$  Second slope of the broken power law

#### **Returns**

Value of the broken double power law at a magnitude of M

#### **Return type**

float or np.ndarray

#### atelier.lumfun.mag\_schechter\_function(*mag*, *phi\_star*, *mag\_star*, *alpha*)

Evaluate a Schechter luminosity function as a function of magnitude.

#### **Parameters**

- mag –
- phi\_star –
- mag\_star –
- alpha –

#### **Returns**

atelier.lumfun.mag\_single\_power\_law(*mag*, *phi\_star*, *mag\_ref*, *alpha*)

Evaluate a power law luminosity function as a function as a function of magnitude

#### **Parameters**

• mag (float or np.ndarray) – Magnitude

- <span id="page-45-0"></span>•  $phi_{\text{min}}$  +  $phi_{\text{max}}$  +  $rho_{\text{min}}$  +  $rho_{\text{min}}$  +  $rho_{\text{min}}$  +  $rho_{\text{max}}$  +  $rho_{\text{max}}$  +  $rho_{\text{max}}$  +  $rho_{\text{max}}$  +  $rho_{\text{max}}$  +  $rho_{\text{max}}$  +  $rho_{\text{max}}$  +  $rho_{\text{max}}$  +  $rho_{\text{max}}$  +  $rho_{\text{max}}$  +  $rho_{\text{max}}$  +  $rho_{\text{max}}$  +  $rho_{\text{max}}$  +  $rho_{$
- mag\_ref  $(f$ *loat* $) Reference magnitude of the power law$
- alpha  $(fload)$  Slope of the power law

Value of the broken double power law at a magnitude of M

#### **Return type**

float or np.ndarray

#### atelier.lumfun.mag\_smooth\_double\_power\_law(*mag*, *phi\_star*, *mag\_star*, *alpha*, *beta*, *log\_delta*)

Evaluate a smooth broken double power law luminosity function as a function of magnitude.

#### **param mag** Magnitude

**type mag**

float or np.ndarray

#### **param phi\_star**

Normalization of the broken power law at a value of mag\_star

**type phi\_star** float

#### **param mag\_star** Break magnitude of the power law

**type mag\_star** float

#### **param alpha** First slope of the broken power law

## **type alpha**

float

#### **param beta**

Second slope of the broken power law

**type beta** float

**param delta** Smoothness parameter

#### **type delta**

float

#### **return**

Value of the broken double power law at a magnitude of M

#### **rtype**

float or np.ndarray

#### atelier.lumfun.richards\_single\_power\_law(*mag*, *phi\_star*, *mag\_ref*, *alpha*)

- mag  $-$
- phi\_star –
- mag\_ref –
- alpha –

### **FOUR**

# **THE SELECTION FUNCTION MODULE**

#### <span id="page-48-2"></span><span id="page-48-1"></span>class atelier.selfun.ClippedFunction(*fun*, *minval*, *maxval*)

A helper class to clip output between two values.

class atelier.selfun.CompositeQsoSelectionFunction(*selfun\_list*, *mag\_range=None*,

*redsh\_range=None*)

Composite quasar selection function class

This class provides the capabilities for composite quasar selection functions and updates the base class evaluate and call methods accordingly.

#### selfun\_list

List of quasar selection functions

#### **Type**

list(*[atelier.selfun.QsoSelectionFunction](#page-48-0)*)

#### mag\_range

Magnitude range over which the quasar selection function is evaluated.

**Type** (tuple)

#### redsh\_range

Redshift range over which the quasar selection function is evaluated.

#### **Type**

(tuple)

#### evaluate(*mag*, *redsh*)

Evaluate the composite selection function at magnitude and redshift.

#### **Parameters**

- mag (float or np.ndarray) Magnitude at which the quasar selection function is evaluated.
- redsh (float or np. ndarray) Redshift at which the quasar selection function is evaluated.

#### **Returns**

Value of selection function at given redshift and magnitude.

#### <span id="page-48-0"></span>**Return type**

float or np.ndarray

#### <span id="page-49-0"></span>class atelier.selfun.QsoSelectionFunction(*mag\_range=None*, *redsh\_range=None*)

Quasar selection function class.

This class provides the basic capabilities for quasar selection functions.

#### mag\_range

Magnitude range over which the quasar selection function is evaluated.

**Type** (tuple)

redsh\_range

Redshift range over which the quasar selection function is evaluated.

**Type**

(tuple)

#### evaluate(*mag*, *redsh*)

Evaluate selection function at magnitude and redshift.

#### **Parameters**

- mag (float or np.ndarray) Magnitude at which the quasar selection function is evaluated.
- redsh (float or np.ndarray) Redshift at which the quasar selection function is evaluated.

#### **Returns**

Value of selection function at given redshift and magnitude.

#### **Return type**

float or np.ndarray

plot\_selfun(*mag\_res=0.01, redsh\_res=0.01, mag\_range=None, redsh\_range=None, title=None, levels=[0.2, 0.5, 0.7], level\_color='k', cmap=<matplotlib.colors.ListedColormap object>, vmin=0, vmax=1, sample\_mag=None, sample\_z=None, sample\_color='red', sample\_mec='k', sample\_marker='D', save\_name=None*)

Plot the selection function on a grid of redshift and magnitude.

To calculate the map of the selection function the selection function is evaluated using the .evaluate method.

If no magnitude and redshift range is provided the class attributes are used to determine the ranges.

- mag\_res  $(fload)$  Magnitude resolution (default = 0.01)
- redsh\_res  $(float)$  Redshift resolution (default = 0.01)
- mag\_range  $(tuple)$  Magnitude range over which the quasar selection function is evaluated. (default = None)
- redsh\_range (tuple) Redshift range over which the quasar selection function is evaluated. (default = None)
- title  $(string)$  Title of the plot (default = None)
- levels  $(list(float))$  Values of contour levels to plot
- level\_color  $(string)$  Color for the level contours
- cmap (Matplotlib colormap) Color map for the selection function
- save\_name (string) Populate with name to save the plot. Default='None'

#### <span id="page-50-0"></span>class atelier.selfun.QsoSelectionFunctionConst(*value*)

Composite quasar selection function class

This class provides the capabilities for the constant quasar selection function and updates the base class evaluate and call methods accordingly.

#### value

Value of the constant quasar selection function

**Type** float

evaluate(*mag*, *redsh*)

Evaluate the constant selection function at magnitude and redshift.

#### **Parameters**

redsh (*float or np.ndarray*) – Redshift at which the quasar selection function is evaluated.

**Returns**

Value of selection function at given redshift and magnitude.

**Returns**

Value of selection function at given redshift and magnitude.

#### **Return type**

float or np.ndarray

class atelier.selfun.QsoSelectionFunctionGrid(*mag\_range=None*, *redsh\_range=None*,

*mag\_bins=None*, *redsh\_bins=None*, *selfungrid=None*, *clip=True*, *filename=None*, *format='csv'*)

Gridded quasar selection function class.

This class provides the capabilities for a quasar selection function calculated on a magnitude redshift grid of sources defined by a query of the source properties. It updates the base class evaluate and call methods accordingly.

#### mag\_range

Magnitude range over which the quasar selection function is evaluated.

**Type**

(tuple)

#### redsh\_range

Redshift range over which the quasar selection function is evaluated.

**Type**

(tuple)

#### mag\_bins

Number of bins in magnitude

**Type**

(int)

#### redsh\_bins

Number of bins in redshift

**Type**

(int)

#### <span id="page-51-0"></span>selfungrid

Grid with selection function values

#### **Type**

(np.ndarray)

#### clip

Boolean to indicate whether to clip the output value of the selection function between 0 and 1.

#### **Type**

(bool)

calc\_selfungrid\_from\_df(*df*, *mag\_col\_name*, *redshift\_col\_name*, *query=None*, *sel\_idx=None*, *n\_per\_bin=None*, *verbose=1*)

Calculate the selection function grid from a pandas DataFrame

#### **Parameters**

- df (pandas. DataFrame) Data frame to calculate the selection function from
- query (string) A query describing the subsample that is compared to the full data set in order to calculate the selection function.
- mag\_col\_name (string) Name of the magnitude column in the data frame.
- redshift\_col\_name (string) Name of the redshift column in the data frame.
- **n\_per\_bin** ( $int$ ) Number of sources per bin (default = None). This keyword argument is used to check whether the redshift and magnitude ranges and the number of bins per dimension produce a uniform distribution of sources per bin.
- verbose  $(int)$  Verbosity

#### **Returns**

None

#### evaluate(*mag*, *redsh*)

Evaluate the interpolation of the selection function grid at magnitude and redshift.

#### **Parameters**

redsh (float or np. ndarray) – Redshift at which the quasar selection function is evaluated.

#### **Returns**

Value of selection function at given redshift and magnitude.

#### **Returns**

Value of selection function at given redshift and magnitude.

#### **Return type**

float or np.ndarray

#### get\_selfun\_from\_grid()

Calculate an interpolation (RectBivariateSpline) of the selection function grid to allow evaluations of the selection function at any point within the magnitude and redshift range.

This methods need to be called before the selection function can be evaluated.

#### **Returns**

None

<span id="page-52-0"></span>load(*filename*, *format='csv'*)

Load a QsoSelectionFunctionGrid from a file.

#### **Parameters**

- filename (string) Filename to load a saved QsoSelectionFunctionGrid from.
- format File format of saved QsoSelectionFunctionGrid.

Currently implemented formats are: ".csv" :type format: string :return:

#### plot\_grid(*title=None*)

Plot the selection function grid as a map of magnitude and redshift.

**Parameters** title (string) – Title of the plot

**Returns** None

save(*filename*, *format='csv'*)

Save a QsoSelectionFunctionGrid object to a file

#### **Parameters**

- filename (string) Filename to save the QsoSelectionFunctionGrid to.
- format File format of saved QsoSelectionFunctionGrid.

Currently implemented formats are: "csv" :type format: string :return:

### **CHAPTER**

# **THE SURVEY MODULE**

<span id="page-54-2"></span><span id="page-54-1"></span><span id="page-54-0"></span>class atelier.survey.Survey(*obj\_df*, *lum\_colname*, *redsh\_colname*, *sky\_area*, *selection\_function=None*, *lum\_range=None*, *redsh\_range=None*, *conf\_interval='poisson'*)

Survey class is a container to hold information on the sources of a particular astronomical survey.

It is used primarily to forward observational data in the calculation of luminosity function fits.

#### obj\_df

Data frame with information on astronomical sources in the survey.

**Type**

pandas.DataFrame

#### lum\_colname

The name of the data frame column holding the luminosity (absolute magnitude) information of the sources in the survey.

#### **Type**

string

#### redsh\_colname

The name of the data frame column holding the redshift information of the sources in the survey.

#### **Type**

string

#### sky\_area

Sky area the survey covers in square degrees

#### **Type**

float

#### selection function

Selection function of the survey (default = None).

#### **Type**

lumfun.selfun.QsoSelectionFunction

calc\_binned\_lumfun\_PC2000(*lum\_edges*, *redsh\_edges*, *cosmology*, *kcorrection=None*, *app\_mag\_lim=None*, *\*\*kwargs*)

Calculation of the binned luminosity function based on the method outlined in Page & Carrera 2000

ADS Link: <https://ui.adsabs.harvard.edu/abs/2000MNRAS.311..433P/abstract>

This function is very similar to the other method for calculating the binned luminosity function below.

- <span id="page-55-0"></span>• lum\_edges –
- redsh\_edges –
- cosmology –
- kcorrection –
- app\_mag\_lim –

atelier.survey.return\_poisson\_confidence(*n*, *bound\_low=0.15865*, *bound\_upp=0.84135*)

Return the Poisson confidence interval boundaries for the lower and upper bound given a number of events n.

The default values for ther lower and upper bounds are equivalent to the 1 sigma confidence interval of a normal distribution.

#### **Parameters**

 $\cdot$  n –

• n\_sigma –

**Returns**

### **CHAPTER**

# **THE LUMINOSITY FUNCTION FIT MODULE**

#### <span id="page-56-1"></span><span id="page-56-0"></span>class atelier.lumfunfit.LuminosityFunctionFit(*lum\_range*, *redsh\_range*, *cosmology*, *surveys*, *emcee\_nwalkers=50*, *emcee\_steps=1000*)

Class that carries out maximum likelihood fits to a luminosity function model using MCMC (emcee).

#### lum\_range

Luminosity range for the luminosity function fit (2-element list).

**Type**

list(float, float)

#### redsh\_range

Redshift range for the luminosity function fit (2-element list).

**Type**

list(float, float)

#### cosmology

Cosmology object

**Type**

astropy.cosmology.Cosmology

#### surveys

List of survey objects used in to fit the luminosity function model to.

#### **Type**

list(*[survey.Survey](#page-54-0)*)

#### emcee\_sampler

Emcee Ensemble sampler object. This attribute cannot be initialized but is internally populated during the .run\_mcmc or .run\_mcmc\_multiprocess methods.

#### **Type**

emcee.EnsembleSampler

#### emcee\_nwalker

Number of walkers for the emcee sampler.

**Type**

int (default  $= 50$ )

#### emcee\_steps

Number of steps for the emcee sampler.

#### **Type**

int (default  $= 1000$ )

#### <span id="page-57-0"></span>log\_prior(*theta*, *parameters*)

Logarithmic prior function for luminosity function maximum likelihood estimation (MLE).

#### **Parameters**

- theta (list of parameter values) parameter vector
- parameters (dict([atelier.lumfun.Parameter](#page-36-0))) Dictionary of parameters used in MLE. The Parameter.bounds attribute is used to keep the fit within the pre-defined parameter boundaries (bounds).

#### **Returns**

Logarithmic prior

#### **Return type**

float

log\_probability(*theta*, *lumfun=None*, *use\_prior=True*, *int\_mode='romberg'*)

Logarithmic probability for luminosity function maximum likelihood estimation (MLE).

The logarithmic probability implemented here goes back to the definition of Marshall+1983 Equation 3.

ADS reference: [https://ui.adsabs.harvard.edu/abs/1983ApJ. . . 269. . . 35M/abstract](https://ui.adsabs.harvard.edu/abs/1983ApJ...269...35M/abstract)

#### **Parameters**

- theta (list of parameter values) parameter vector
- lumfun ([atelier.lumfun.LuminosityFunction](#page-28-0) (or children classes)) Luminosity function model

#### **Returns**

Logarithmic probability

**Return type** float

#### negative\_log\_likelihood(*theta*, *lumfun*)

Return the negative logarithmic likelihood for a set of parameters 'theta' and a luminosity function model 'lumfun' using the default logarithmic likelihood definition.

#### **Parameters**

- theta (list of parameter values) parameter vector
- lumfun ([atelier.lumfun.LuminosityFunction](#page-28-0) (or children classes)) Luminosity function model

#### **Returns**

Negative logarithmic likelihood

#### **Return type**

float

run\_mcmc(*lumfun*, *initial\_guess=None*, *nwalkers=None*, *steps=None*, *int\_mode='romberg'*)

Run the emcee MCMC EnsembleSampler to fit the luminosity function model to the survey data using maximum likelihood estimation.

- lumfun ([atelier.lumfun.LuminosityFunction](#page-28-0) (or children classes)) Luminosity function model
- initial\_guess ( $list(float)$ ) (default = None)) Initial guess of the free parameters (ordered as in the luminosity function model.
- <span id="page-58-0"></span>• nwalkers (int (default = None)) – Number of walkers for the emcee sampler overriding (not overwriting) the class attribute emcee nwalkers.
- steps (int  $(default = None)$ ) Number of steps for the emcee sampler overriding ( not overwriting) the class attribute emcee\_nwalkers.

None

#### run\_mcmc\_multiprocess(*lumfun*, *initial\_guess=None*, *nwalkers=None*, *steps=None*, *processes=None*, *int\_mode='romberg'*)

Run the emcee MCMC EnsembleSampler to fit the luminosity function model to the survey data using maximum likelihood estimation in multiprocessing mode.

#### **Parameters**

- lumfun ([atelier.lumfun.LuminosityFunction](#page-28-0) (or children classes)) Luminosity function model
- initial\_guess (list(float) (default = None)) Initial guess of the free parameters (ordered as in the luminosity function model.
- nwalkers (int (default = None)) Number of walkers for the emcee sampler overriding (not overwriting) the class attribute emcee nwalkers.
- steps (int (default = None)) Number of steps for the emcee sampler overriding ( not overwriting) the class attribute emcee\_nwalkers.
- processes (int (default = None)) Number of processes for multiprocessing. The default value of 'None' will use the maximum number determinded by the multiprocessing package.

#### **Returns**

#### atelier.lumfunfit.log\_prior(*theta*, *parameters*)

**Logarithmic prior function for luminosity function maximum likelihood** estimation (MLE) using emcee in multiprocessing mode.

#### **Parameters**

- theta (list of parameter values) parameter vector
- parameters (dict([atelier.lumfun.Parameter](#page-36-0))) Dictionary of parameters used in MLE. The Parameter.bounds attribute is used to keep the fit within the pre-defined parameter boundaries (bounds).

#### **Returns**

Logarithmic prior

#### **Return type**

float

atelier.lumfunfit.log\_probability(*theta*, *lumfun=None*, *lum\_range=None*, *redsh\_range=None*, *surveys=None*, *dVdzdO=None*, *log\_prior=None*, *use\_prior=True*, *int\_mode='romberg'*)

Logarithmic probability for luminosity function maximum likelihood estimation (MLE) using emcee in multiprocessing mode.

The logarithmic probability implemented here goes back to the definition of Marshall+1983 Equation 3.

ADS reference: [https://ui.adsabs.harvard.edu/abs/1983ApJ. . . 269. . . 35M/abstract](https://ui.adsabs.harvard.edu/abs/1983ApJ...269...35M/abstract)

#### **Parameters**

- theta (list of parameter values) parameter vector
- lumfun ([atelier.lumfun.LuminosityFunction](#page-28-0) (or children classes)) Luminosity function model
- **lum\_range** (*tuple*) Luminosity range
- redsh\_range (tuple) Redshift range
- surveys (list([atelier.survey.Survey](#page-54-0))) List of surveys
- dVdzdO (function) Differential comoving solid volume element
- log\_prior Functiond describing the logarithmic prior
- use\_prior (bool) Boolean to indicate whether the logarithmic prior function will be used or strictly flat priors for all parameters will be adopted.

#### **Returns**

Logarithmic probability

### **Return type**

float

### **CHAPTER**

### **SEVEN**

# **THE K-CORRECTION MODULE**

#### <span id="page-60-1"></span><span id="page-60-0"></span>class atelier.kcorrection.KCorrection(*cosmology*)

Base class for an astronomical K-correction.

#### cosmology

Cosmology

**Type**

astropy.cosmology.Cosmology

#### M2m(*mag*, *redsh*)

Calculate the apparent (observed) magnitude based on the rest-frame absolute magnitude and redshift using the K-correction and specified cosmology.

#### **Parameters**

• mag  $(fload)$  – Absolute magnitude

•  $redsh(float) - Redshift$ 

#### **Returns**

Apparent magnitude

#### evaluate(*mag*, *redsh*)

Evaluate the K-correction for an object of given apparent magnitude and redshift.

This method is not implemented and will be overwritten by children methods.

#### **Parameters**

- mag  $(flost)$  Magnitude
- $redsh(float) Redshift$

**Returns** None

#### m2M(*mag*, *redsh*)

Calculate the rest-frame absolute magnitude based on the apparent (observed) source magnitude and redshift using the K-correction and specified cosmology.

#### **Parameters**

- mag  $(fload)$  Magnitude
- redsh  $(fload)$  Redshift

#### **Returns**

Absolute magnitude

<span id="page-61-0"></span>class atelier.kcorrection.KCorrectionGrid(*mag\_range*, *redsh\_range*, *mag\_bins*, *redsh\_bins*, *cosmology*, *kcorrgrid=None*, *min\_n\_per\_bin=11*)

K-correction between the observed filter band and the rest-frame filter band determined on a grid of data.

Note that an astronomical K-correction is specific to the filter bands for which it was determined. The current implementation relies on the user's understanding of the K-correction in order to apply it properly.

The K-correction is calculated in redshift and rest-frame magnitude bins on a grid of data for which redshift, restframe magnitudes (either from the continuum or through a filter band) and observed frame apparent magnitudes through a filter band are provided. The bins are then interpolated to provide a smooth K-correction as a function of apparent magnitude and redshift.

#### mag\_range

Magnitude range over which the quasar selection function is evaluated.

**Type** (tuple)

#### redsh\_range

Redshift range over which the quasar selection function is evaluated.

**Type**

(tuple)

#### mag\_bins

Number of bins in magnitude

**Type**

(int)

#### redsh\_bins

Number of bins in redshift

#### **Type**

(int)

### cosmology

Cosmology

**Type** astropy.cosmology.Cosmology

#### slope

Slope of the power law (in frequency)

#### **Type**

float

#### kcorrgird

Grid of K-correction values

#### **Type**

np.ndarray

calc\_kcorrection\_from\_df(*df*, *redshift\_col\_name*, *mag\_col\_name*, *appmag\_col\_name*, *n\_per\_bin=None*, *statistic='median'*, *inverse=True*, *verbose=1*)

Calculate the K-correction grid from a data frame

- <span id="page-62-0"></span>• df (pandas. DataFrame) – Data frame with redshift, absolute reference (filter band) magnitude, and apparent (filter band) magnitude
- redshift\_col\_name (string) Name of the redshift column in the data frame.
- mag\_col\_name (string) Name of the absolute reference (filter band) magnitude column in the data frame.
- appmag\_col\_name (string) Name of the apparent (filter band) magnitude column in the data frame
- **n\_per\_bin** ( $int$ ) Number of sources per bin (default = None). This keyword argument is used to check whether the redshift and magnitude ranges and the number of bins per dimension produce a uniform distribution of sources per bin.
- statistic (string (default = 'median')) A string indicating whether to use the 'median' or 'mean' of the K-correction value in the bin when calculating the grid.
- **inverse** Boolean to indicate whether inverse kcorrection will

be calculated (default=True). :type inverse: bool :param verbose: Verbosity :type verbose: int :return: None

#### evaluate(*mag*, *redsh*, *inverse=False*)

Evaluate the K-correction for an object of given apparent magnitude and redshift.

#### **Parameters**

- mag  $(f$ *loat* $) Magnitude$
- redsh  $(fload)$  Redshift

#### **Returns**

K-correction

#### **Return type**

float

#### get\_inv\_kcorrection\_from\_grid()

Interpolate the inverse K-correction grid (apparent magnitude, redshift) using a linear interpolation over a rectangular mesh

**Returns**

None

#### get\_kcorrection\_from\_grid()

Interpolate the K-correction grid (absolute magnitude, redshift) using a linear interpolation over a rectangular mesh

#### **Returns**

None

plot\_grid(*title=None*, *ylabel=None*, *show\_mad=False*)

Plot the K-correction grid values using matplotlib.

- title  $(string)$  Title of the plot
- ylabel (string) String for the y-label of the plot.
- show\_mad (bool (default = False)) Boolean to indicate whether to show the median absolute deviation of the K-correction instead of the mean/median values.

None

<span id="page-63-0"></span>plot\_kcorrection(*redsh\_arr=None*, *mag\_arr=None*, *ylabel=None*, *save=False*, *save\_filename=None*, *mag\_label='\$M\_{{1450}}={}\$'*)

Plot the K-correction (interpolation) for a range of magnitudes over the given redshifts.

#### **Parameters**

- redsh\_arr (np.ndarray) Array of redshifts for which the K-correction is evaluated.
- mag\_arr Array of rest-frame (filter band) magnitudes for which the K-correction is evaluated over the given redshift array.
- ylabel (string) String for the y-label of the plot.
- save  $(bool)$  Boolean to indicate whether to save the plot.
- save\_filename  $(string)$  Path and name to save the plot.
- mag\_label (string) Label for the magnitude

#### **Returns**

None

#### class atelier.kcorrection.KCorrectionPL(*slope*, *cosmology*)

K-correction for a power law spectrum source with a specified spectral slope per unit frequency.

Note that an astronomical K-correction is specific to the filter bands for which it was determined. The current implementation relies on the user's understanding of the K-correction in order to apply it properly.

Only for the special case of a power law spectrum source (this case) this is independent of the astronomical filter bands.

#### cosmology

Cosmology

#### **Type**

astropy.cosmology.Cosmology

#### slope

Slope of the power law (in frequency)

**Type**

float

#### evaluate(*mag*, *redsh*, *inverse=False*)

Evaluate the K-correction for an object of given apparent magnitude and redshift.

The power law K-correction does not depend on magnitude. Hence the argument 'mag' and the keyword argument 'inverse' play no role.

#### **Parameters**

- mag  $(f$ *loat* $) Magnitude$
- redsh  $(fload)$  Redshift

**Returns**

K-correction

#### **Return type**

float

### **CHAPTER**

**EIGHT**

# **LICENSE**

BSD 3-Clause License

Copyright (c) 2021, JT Schindler All rights reserved.

Redistribution and use in source and binary forms, with or without modification, are permitted provided that the following conditions are met:

- 1. Redistributions of source code must retain the above copyright notice, this list of conditions and the following disclaimer.
- 2. Redistributions in binary form must reproduce the above copyright notice, this list of conditions and the following disclaimer in the documentation and/or other materials provided with the distribution.
- 3. Neither the name of the copyright holder nor the names of its contributors may be used to endorse or promote products derived from this software without specific prior written permission.

THIS SOFTWARE IS PROVIDED BY THE COPYRIGHT HOLDERS AND CONTRIBUTORS "AS IS" AND ANY EXPRESS OR IMPLIED WARRANTIES, INCLUDING, BUT NOT LIMITED TO, THE IMPLIED WARRANTIES OF MERCHANTABILITY AND FITNESS FOR A PARTICULAR PURPOSE ARE DISCLAIMED. IN NO EVENT SHALL THE COPYRIGHT HOLDER OR CONTRIBUTORS BE LIABLE FOR ANY DIRECT, INDIRECT, IN-CIDENTAL, SPECIAL, EXEMPLARY, OR CONSEQUENTIAL DAMAGES (INCLUDING, BUT NOT LIMITED TO, PROCUREMENT OF SUBSTITUTE GOODS OR SERVICES; LOSS OF USE, DATA, OR PROFITS; OR BUSI-NESS INTERRUPTION) HOWEVER CAUSED AND ON ANY THEORY OF LIABILITY, WHETHER IN CON-TRACT, STRICT LIABILITY, OR TORT (INCLUDING NEGLIGENCE OR OTHERWISE) ARISING IN ANY WAY OUT OF THE USE OF THIS SOFTWARE, EVEN IF ADVISED OF THE POSSIBILITY OF SUCH DAMAGE.

# **PYTHON MODULE INDEX**

a

atelier.kcorrection, [57](#page-60-0) atelier.lumfun, [21](#page-24-0) atelier.lumfunfit, [53](#page-56-0) atelier.selfun, [45](#page-48-1) atelier.survey, [51](#page-54-1)

## **INDEX**

## A

Akiyama2018QLF (*class in atelier.lumfun*), [21](#page-24-1) alpha() (*atelier.lumfun.Hopkins2007QLF static method*), [22](#page-25-0) alpha() (*atelier.lumfun.Kulkarni2019QLF static method*), [25](#page-28-1) alpha() (*atelier.lumfun.ShenXuejian2020QLF static method*), [36](#page-39-0) atelier.kcorrection module, [57](#page-60-1) atelier.lumfun module, [21](#page-24-1) atelier.lumfunfit module, [53](#page-56-1) atelier.selfun module, [45](#page-48-2) atelier.survey module, [51](#page-54-2)

# B

beta() (*atelier.lumfun.Hopkins2007QLF static method*), [23](#page-26-0) beta() (*atelier.lumfun.Kulkarni2019QLF static method*), [25](#page-28-1) beta() (*atelier.lumfun.ShenXuejian2020QLF static method*), [36](#page-39-0) bounds (*atelier.lumfun.Parameter attribute*), [33](#page-36-1) Boutsia2021\_QLF (*class in atelier.lumfun*), [21](#page-24-1)

# C

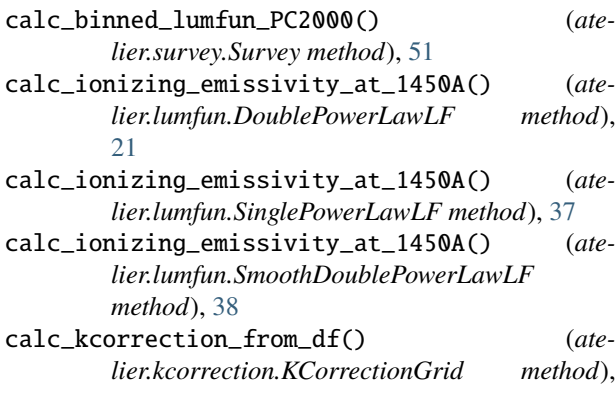

### [58](#page-61-0)

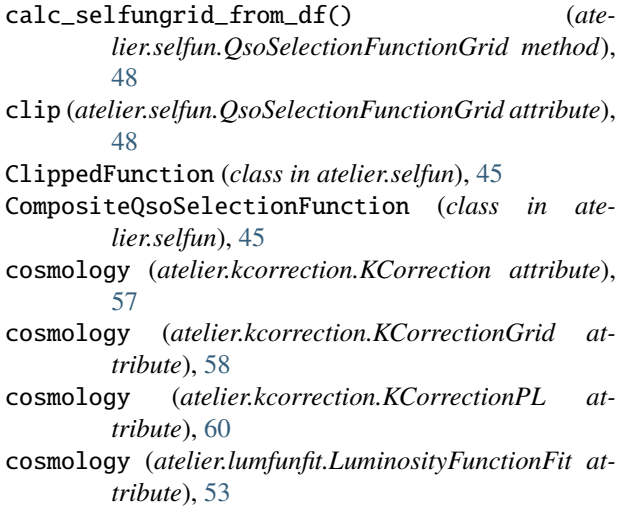

# D

DoublePowerLawLF (*class in atelier.lumfun*), [21](#page-24-1)

# E

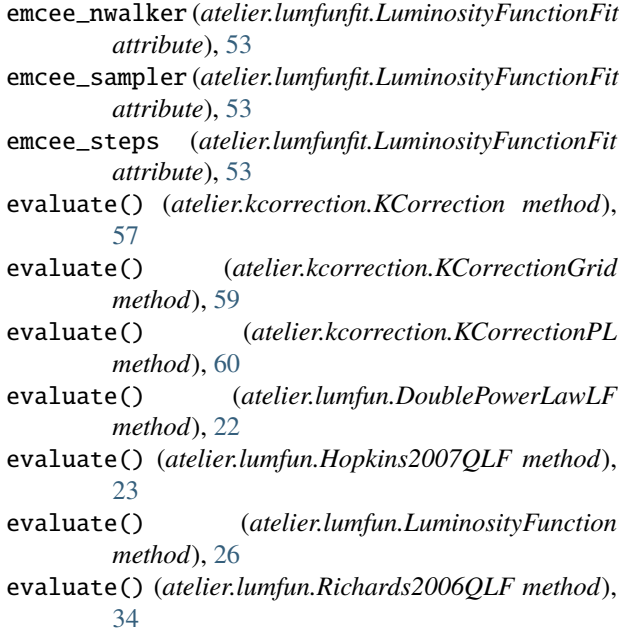

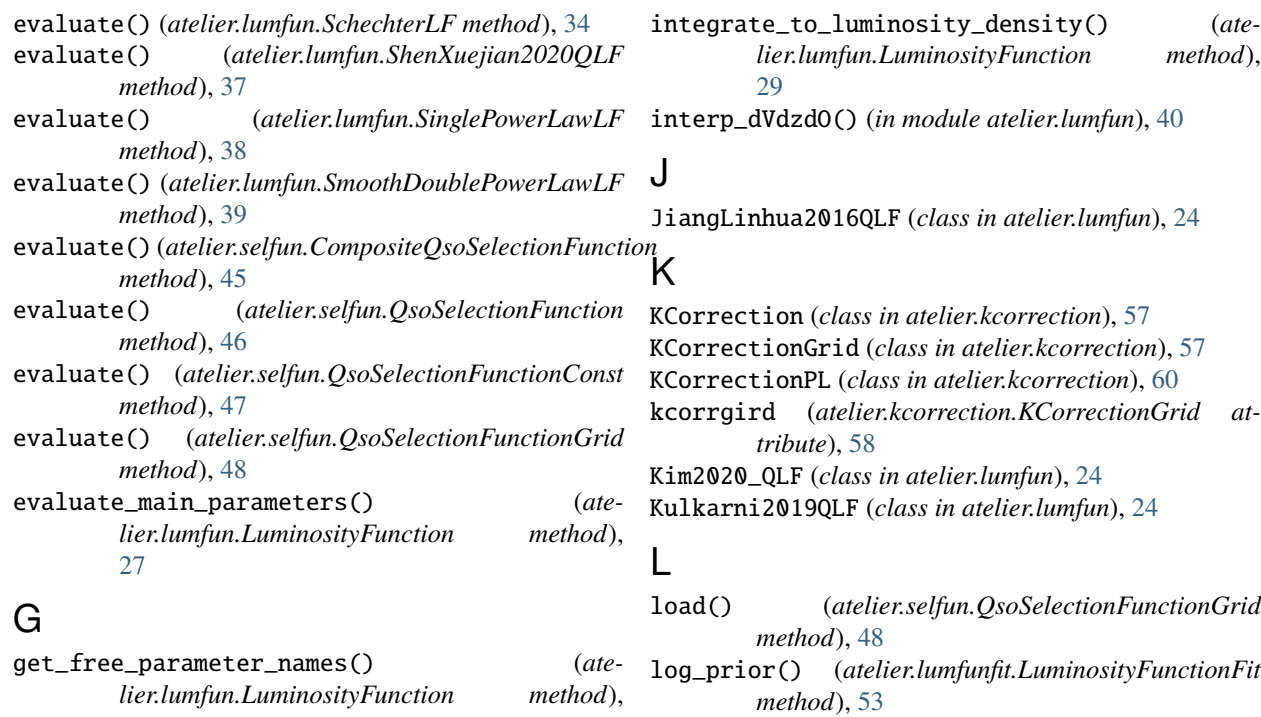

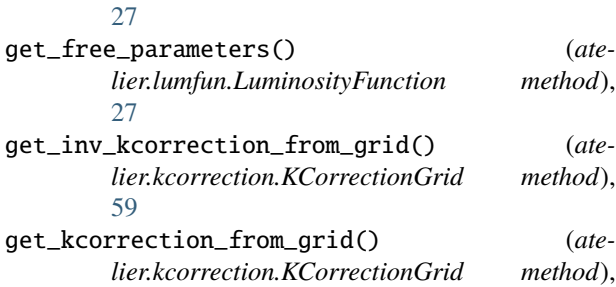

[59](#page-62-0) get\_selfun\_from\_grid() (*atelier.selfun.QsoSelectionFunctionGrid method*), [48](#page-51-0)

Giallongo2019\_4p5\_QLF (*class in atelier.lumfun*), [22](#page-25-0)

Giallongo2019\_5p6\_QLF (*class in atelier.lumfun*), [22](#page-25-0)

## H

Hopkins2007QLF (*class in atelier.lumfun*), [22](#page-25-0)

## I

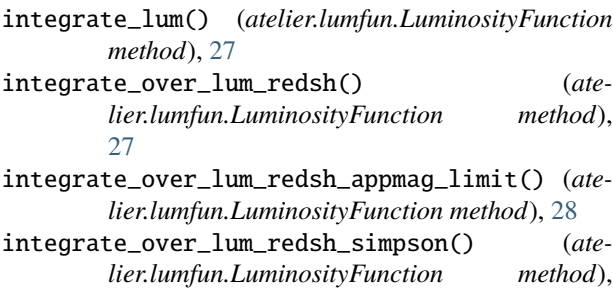

*lier.lumfun.LuminosityFunction method*),

log\_probability() (*atelier.lumfunfit.LuminosityFunctionFit method*), [54](#page-57-0)

- log\_probability() (*in module atelier.lumfunfit*), [55](#page-58-0)
- lum\_colname (*atelier.survey.Survey attribute*), [51](#page-54-2)

log\_prior() (*in module atelier.lumfunfit*), [55](#page-58-0)

- lum\_double\_power\_law() (*in module atelier.lumfun*), [41](#page-44-0)
- lum\_range (*atelier.lumfunfit.LuminosityFunctionFit attribute*), [53](#page-56-1)
- lum\_star() (*atelier.lumfun.Hopkins2007QLF static method*), [23](#page-26-0)
- lum\_star() (*atelier.lumfun.Kulkarni2019QLF static method*), [25](#page-28-1)
- lum\_star() (*atelier.lumfun.Schindler2019\_LEDE\_QLF static method*), [35](#page-38-0)
- lum\_star() (*atelier.lumfun.ShenXuejian2020QLF static method*), [37](#page-40-0)
- lum\_type (*atelier.lumfun.LuminosityFunction attribute*), [26](#page-29-0)

LuminosityFunction (*class in atelier.lumfun*), [25](#page-28-1)

LuminosityFunctionFit (*class in atelier.lumfunfit*), [53](#page-56-1)

## M

- M2m() (*atelier.kcorrection.KCorrection method*), [57](#page-60-1)
- m2M() (*atelier.kcorrection.KCorrection method*), [57](#page-60-1)
- mag\_bins (*atelier.kcorrection.KCorrectionGrid attribute*), [58](#page-61-0)

mag\_bins (*atelier.selfun.QsoSelectionFunctionGrid attribute*), [47](#page-50-0)

mag\_double\_power\_law() (*in module atelier.lumfun*), [41](#page-44-0)

[28](#page-31-0)

mag\_range (*atelier.kcorrection.KCorrectionGrid attribute*), [58](#page-61-0) *attribute*), [45](#page-48-2) mag\_range (*atelier.selfun.QsoSelectionFunction attribute*), [46](#page-49-0) mag\_range (*atelier.selfun.QsoSelectionFunctionGrid attribute*), [47](#page-50-0) mag\_schechter\_function() (*in module atelier.lumfun*), [41](#page-44-0) mag\_single\_power\_law() (*in module atelier.lumfun*), [41](#page-44-0) mag\_smooth\_double\_power\_law() (*in module atelier.lumfun*), [42](#page-45-0) main\_parameters (*atelier.lumfun.LuminosityFunction attribute*), [26](#page-29-0) Matsuoka2018QLF (*class in atelier.lumfun*), [30](#page-33-0) Matsuoka2023QLF (*class in atelier.lumfun*), [31](#page-34-0) McGreer2018QLF (*class in atelier.lumfun*), [31](#page-34-0) module atelier.kcorrection, [57](#page-60-1) atelier.lumfun, [21](#page-24-1) atelier.lumfunfit, [53](#page-56-1) atelier.selfun, [45](#page-48-2) atelier.survey, [51](#page-54-2)

# N

name (*atelier.lumfun.Parameter attribute*), [33](#page-36-1) negative\_log\_likelihood() (*atelier.lumfunfit.LuminosityFunctionFit method*), [54](#page-57-0) Niida2020\_QLF (*class in atelier.lumfun*), [31](#page-34-0)

# $\Omega$

obj\_df (*atelier.survey.Survey attribute*), [51](#page-54-2) one\_sigma\_unc (*atelier.lumfun.Parameter attribute*), [33](#page-36-1) Onken2022\_Niida\_4p52\_QLF (*class in atelier.lumfun*), [32](#page-35-0) Onken2022\_Niida\_4p83\_QLF (*class in atelier.lumfun*), [32](#page-35-0)

# P

- PanZhiwei2022\_3p8\_QLF (*class in atelier.lumfun*), [32](#page-35-0)
- PanZhiwei2022\_4p25\_QLF (*class in atelier.lumfun*), [32](#page-35-0)
- PanZhiwei2022\_4p7\_QLF (*class in atelier.lumfun*), [33](#page-36-1)
- param\_functions (*atelier.lumfun.LuminosityFunction attribute*), [26](#page-29-0)
- Parameter (*class in atelier.lumfun*), [33](#page-36-1)
- parameters (*atelier.lumfun.LuminosityFunction attribute*), [26](#page-29-0)
- phi\_star() (*atelier.lumfun.Hopkins2007QLF static method*), [24](#page-27-0)
- phi\_star() (*atelier.lumfun.JiangLinhua2016QLF static method*), [24](#page-27-0)

phi\_star() (*atelier.lumfun.Kim2020\_QLF static method*), [24](#page-27-0)

- mag\_range (*atelier.selfun.CompositeQsoSelectionFunction* phi\_star() (*atelier.lumfun.Kulkarni2019QLF static method*), [25](#page-28-1)
	- phi\_star() (*atelier.lumfun.Matsuoka2018QLF static method*), [30](#page-33-0)
	- phi\_star() (*atelier.lumfun.Matsuoka2023QLF static method*), [31](#page-34-0)
	- phi\_star() (*atelier.lumfun.McGreer2018QLF static method*), [31](#page-34-0)
	- phi\_star() (*atelier.lumfun.PanZhiwei2022\_3p8\_QLF static method*), [32](#page-35-0)
	- phi\_star() (*atelier.lumfun.PanZhiwei2022\_4p25\_QLF static method*), [32](#page-35-0)
	- phi\_star() (*atelier.lumfun.PanZhiwei2022\_4p7\_QLF static method*), [33](#page-36-1)
	- phi\_star() (*atelier.lumfun.Richards2006QLF static method*), [34](#page-37-0)
	- phi\_star() (*atelier.lumfun.Schindler2019\_LEDE\_QLF static method*), [36](#page-39-0)
	- phi\_star() (*atelier.lumfun.Schindler2023QLF static method*), [36](#page-39-0)
	- phi\_star() (*atelier.lumfun.WangFeige2019DPLQLF static method*), [39](#page-42-0)
	- phi\_star() (*atelier.lumfun.Willott2010QLF static method*), [40](#page-43-0)
	- phi\_star() (*atelier.lumfun.YangJinyi2016QLF static method*), [40](#page-43-0)
	- plot\_grid() (*atelier.kcorrection.KCorrectionGrid method*), [59](#page-62-0)
	- plot\_grid() (*atelier.selfun.QsoSelectionFunctionGrid method*), [49](#page-52-0)
	- plot\_kcorrection() (*atelier.kcorrection.KCorrectionGrid method*), [60](#page-63-0)
	- plot\_selfun() (*atelier.selfun.QsoSelectionFunction method*), [46](#page-49-0)
	- print\_free\_parameters() (*atelier.lumfun.LuminosityFunction method*), [29](#page-32-0)
	- print\_parameters() (*atelier.lumfun.LuminosityFunction method*), [29](#page-32-0)

# Q

QsoSelectionFunction (*class in atelier.selfun*), [45](#page-48-2) QsoSelectionFunctionConst (*class in atelier.selfun*), [47](#page-50-0) QsoSelectionFunctionGrid (*class in atelier.selfun*), [47](#page-50-0)

### R

redsh\_bins (*atelier.kcorrection.KCorrectionGrid attribute*), [58](#page-61-0)

redsh\_bins (*atelier.selfun.QsoSelectionFunctionGrid* U *attribute*), [47](#page-50-0) redsh\_colname (*atelier.survey.Survey attribute*), [51](#page-54-2) redsh\_range (*atelier.kcorrection.KCorrectionGrid attribute*), [58](#page-61-0) redsh\_range (*atelier.lumfunfit.LuminosityFunctionFit attribute*), [53](#page-56-1) redsh\_range (*atelier.selfun.CompositeQsoSelectionFunction* V *attribute*), [45](#page-48-2) redsh\_range (*atelier.selfun.QsoSelectionFunction attribute*), [46](#page-49-0) redsh\_range (*atelier.selfun.QsoSelectionFunctionGrid attribute*), [47](#page-50-0) redshift\_density() (*atelier.lumfun.LuminosityFunction method*), [29](#page-32-0) return\_poisson\_confidence() (*in module atelier.survey*), [52](#page-55-0) Richards2006QLF (*class in atelier.lumfun*), [33](#page-36-1) richards\_single\_power\_law() (*in module atelier.lumfun*), [42](#page-45-0) run\_mcmc() (*atelier.lumfunfit.LuminosityFunctionFit*

*method*), [54](#page-57-0) run\_mcmc\_multiprocess() (*atelier.lumfunfit.LuminosityFunctionFit method*), [55](#page-58-0)

# S

sample() (*atelier.lumfun.LuminosityFunction method*), [30](#page-33-0) save() (*atelier.selfun.QsoSelectionFunctionGrid method*), [49](#page-52-0) SchechterLF (*class in atelier.lumfun*), [34](#page-37-0) Schindler2019\_2p9\_QLF (*class in atelier.lumfun*), [34](#page-37-0) Schindler2019\_3p25\_QLF (*class in atelier.lumfun*), [35](#page-38-0) Schindler2019\_3p75\_QLF (*class in atelier.lumfun*), [35](#page-38-0) Schindler2019\_4p25\_QLF (*class in atelier.lumfun*), [35](#page-38-0) Schindler2019\_LEDE\_QLF (*class in atelier.lumfun*), [35](#page-38-0) Schindler2023QLF (*class in atelier.lumfun*), [36](#page-39-0) selection\_function (*atelier.survey.Survey attribute*), [51](#page-54-2) selfun\_list (*atelier.selfun.CompositeQsoSelectionFunction attribute*), [45](#page-48-2) selfungrid (*atelier.selfun.QsoSelectionFunctionGrid attribute*), [48](#page-51-0) ShenXuejian2020QLF (*class in atelier.lumfun*), [36](#page-39-0) SinglePowerLawLF (*class in atelier.lumfun*), [37](#page-40-0) sky\_area (*atelier.survey.Survey attribute*), [51](#page-54-2) slope (*atelier.kcorrection.KCorrectionGrid attribute*), [58](#page-61-0) slope (*atelier.kcorrection.KCorrectionPL attribute*), [60](#page-63-0) SmoothDoublePowerLawLF (*class in atelier.lumfun*), [38](#page-41-0) Survey (*class in atelier.survey*), [51](#page-54-2) surveys (*atelier.lumfunfit.LuminosityFunctionFit attribute*), [53](#page-56-1) **68 Index**

- update() (*atelier.lumfun.LuminosityFunction method*), [30](#page-33-0)
- update\_free\_parameter\_values() (*atelier.lumfun.LuminosityFunction method*), [30](#page-33-0)

value (*atelier.lumfun.Parameter attribute*), [33](#page-36-1) value (*atelier.selfun.QsoSelectionFunctionConst attribute*), [47](#page-50-0)

vary (*atelier.lumfun.Parameter attribute*), [33](#page-36-1) verbose (*atelier.lumfun.LuminosityFunction attribute*), [26](#page-29-0)

## W

WangFeige2019DPLQLF (*class in atelier.lumfun*), [39](#page-42-0) WangFeige2019SPLQLF (*class in atelier.lumfun*), [39](#page-42-0) Willott2010QLF (*class in atelier.lumfun*), [40](#page-43-0)

## Y

YangJinyi2016QLF (*class in atelier.lumfun*), [40](#page-43-0)